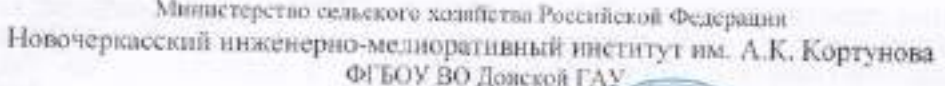

«Утверждаю» **A**rena  $2016.1$  $\sigma$  S

# РАБОЧАЯ ПРОГРАММА

**Дисциплины** 

Направление(в) подготовки

Профиль (и)

Уровень образования

Форма(ы) обучения

Факультет

Кафедра

9

Составлена с учётом требований ФГОС ВО не направленно(им) полготовки,

БТ.В.ДВ.06.01 Основы паучных исследований совер, навессионы учебкой диалогическ 35.03.01 Лесное дело (взд. полное находятельные направодних гискотовки) «Лесное хозяйство» силлину наименальные професи ССКУП направления эмилопектов высшее образование - бакалавриат (блоковрет, менетрозуда) очная, заочная Silver pa, insappropriation, back-

Лесохозийственный (ЛХФ) (полное наименовогие фиольгеза, сокращение)

Лесоводетва и лесных мелнораций (Л и ЛМ) Оттим. открывания казничение народко

35.03.01 Лесное дело (квалификация(степень) «бакалавр») Смотфу и многи смотанию тактрайското в то этотонной

утверждённого приказом Минобрнауки России

1 октября 2016 г. Ne1082 Свять упокрытить ФГОС НО, № привода

Разработчик (и) лон, каф. Л и ЛМ сахманить, черезро-

Обсуждена и согласована: Кафедра Л и ЛМ

(социалист начинение тердин) Заведующий кафедрой

Зажедующая библиотекой

Учебно-методическая комиссия факультета

Иванисова Н.В.

протокол № от 129» августа 2016 г.

> Танюкевич В.В. 使从位

02:46:53

Hanna C.B. (0.8.0.)

прозбкал № 1 от № 6 августа 2016 г.

**The Corporation** 

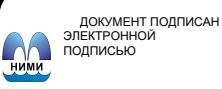

Сертификат:<br>03F24D8300D7AE5FBC4DEAFDF2821DE436 .\_\_\_\_\_\_<br>элец: М -<br>Мельник Татьяна Владимировна<br>ен: с 19.07.2022 до 19.10.2023

# **1. ПЛАНИРУЕМЫЕ РЕЗУЛЬТАТЫ ОБУЧЕНИЯ ПО ДИСЦИПЛИНЕ, СООТНЕСЕННЫЕ С ПЛАНИРУЕМЫМИ РЕЗУЛЬТАТАМИ ОСВОЕНИЯ ОБРАЗОВАТЕЛЬНОЙ ПРОГРАММЫ**

Планируемые результаты обучения по дисциплине направлены на формирование следующих компетенций образовательной программы 35.03.01 – «Лесное дело»:

- способностью использовать в полевых условиях методы наблюдения, описания, идентификации, классификации объектов лесных и урбо-экосистем различного иерархического уровня (ОПК-11);

- умением применять современные методы исследования лесных и урбо-экосистем (ПК-10);

Соотношение планируемых результатов обучения по дисциплине с планируемыми результатами освоения образовательной программы:

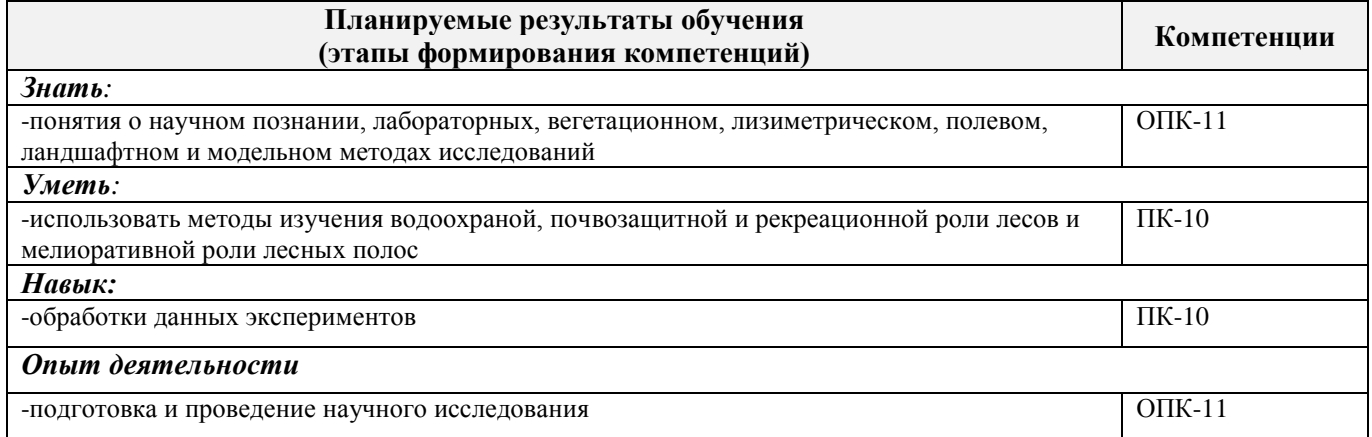

# **2. МЕСТО ДИСЦИПЛИНЫ В СТРУКТУРЕ ОБРАЗОВАТЕЛЬНОЙ ПРОГРАММЫ**

Дисциплина относится к вариативной части блока Б.1 «Дисциплины (модули)» образовательной программы и входит в перечень дисциплин по выбору обучающегося, изучается в 6 семестре по очной форме обучения и на 4 курсе по заочной форме обучения.

Предшествующие и последующие **(при наличии)** дисциплины (компоненты образовательной программы) формирующие указанные компетенции.

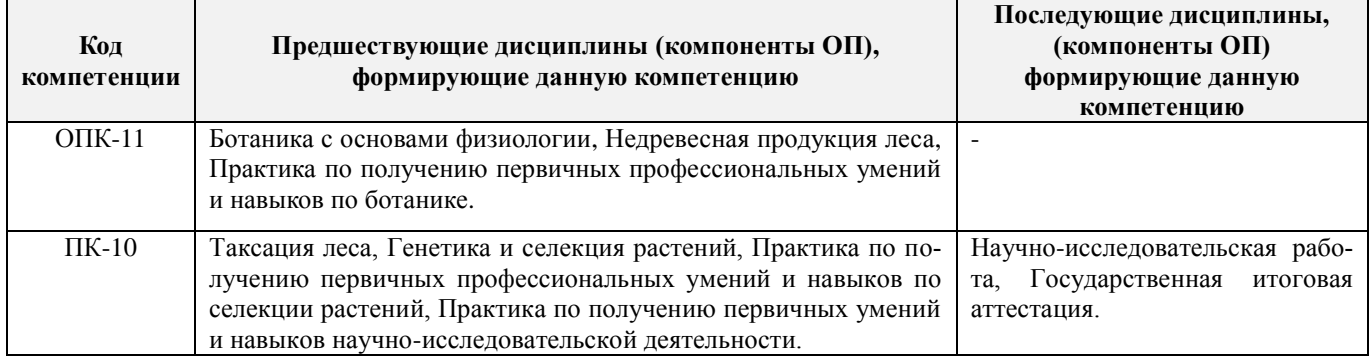

# **3**. **ОБЪЕМ ДИСЦИПЛИНЫ В ЗАЧЕТНЫХ ЕДИНИЦАХ С УКАЗАНИЕМ КОЛИЧЕСТВА АКАДЕМИЧЕСКИХ ЧАСОВ, ВЫДЕЛЕННЫХ НА КОНТАКТНУЮ РАБОТУ ОБУЧАЮЩИХСЯ С ПРЕПОДАВАТЕЛЕМ И НА САМОСТОЯТЕЛЬНУЮ РАБОТУ**

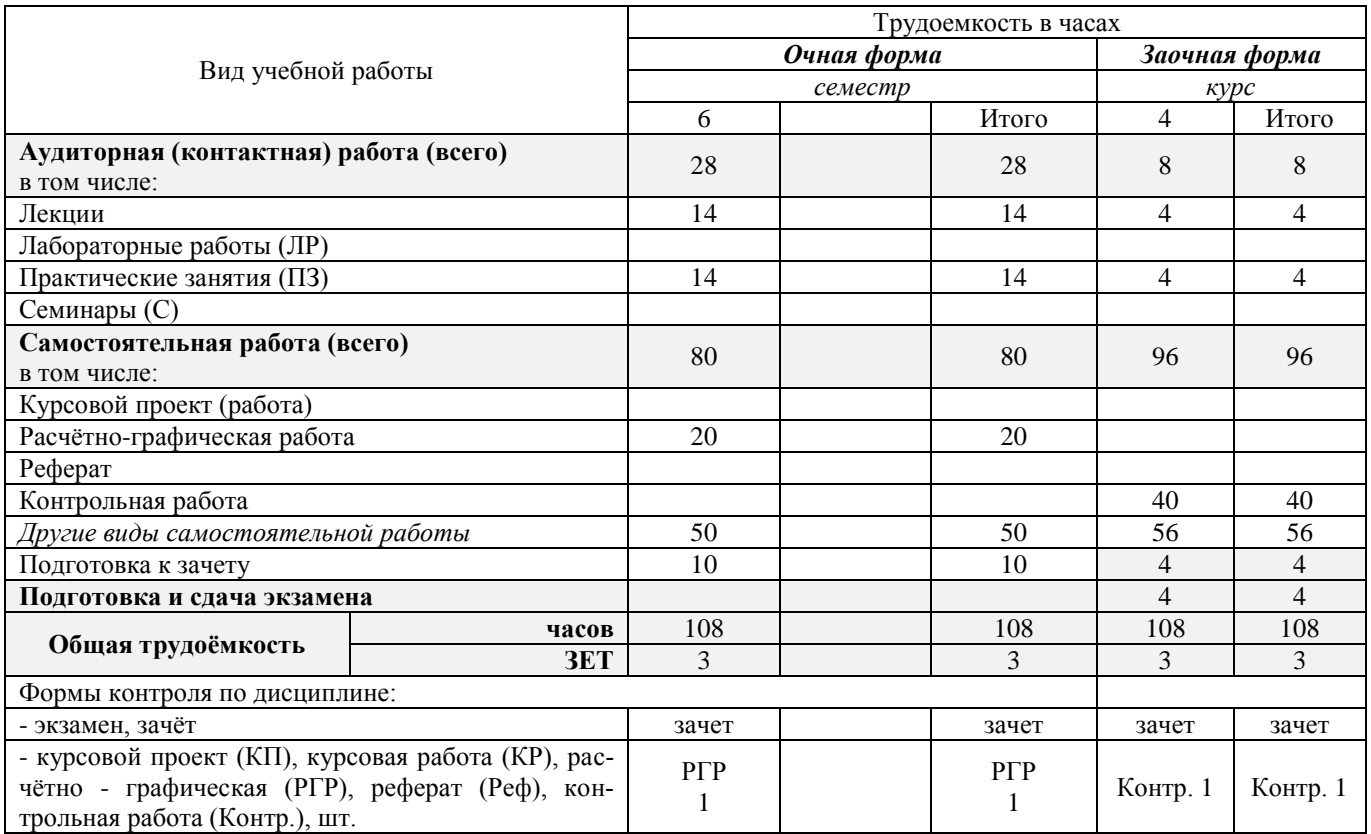

# **4. СОДЕРЖАНИЕ ДИСЦИПЛИНЫ**

# **4.1 Очная форма обучения**

4.1.1 Разделы (темы) дисциплины и виды занятий

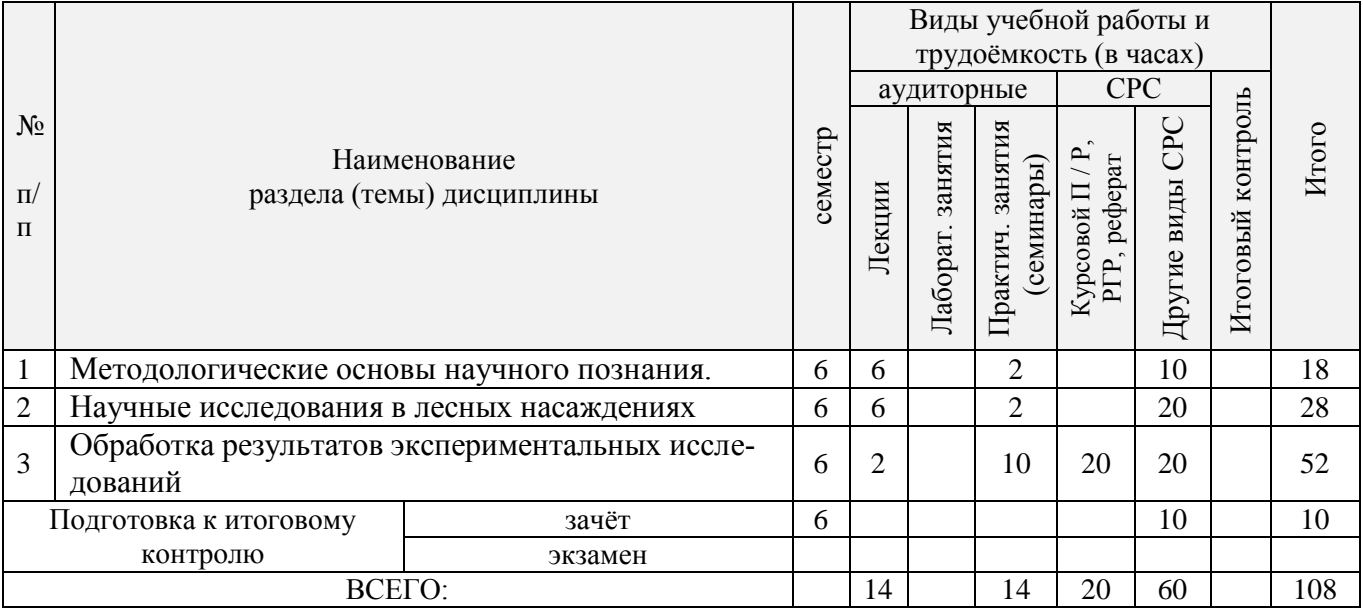

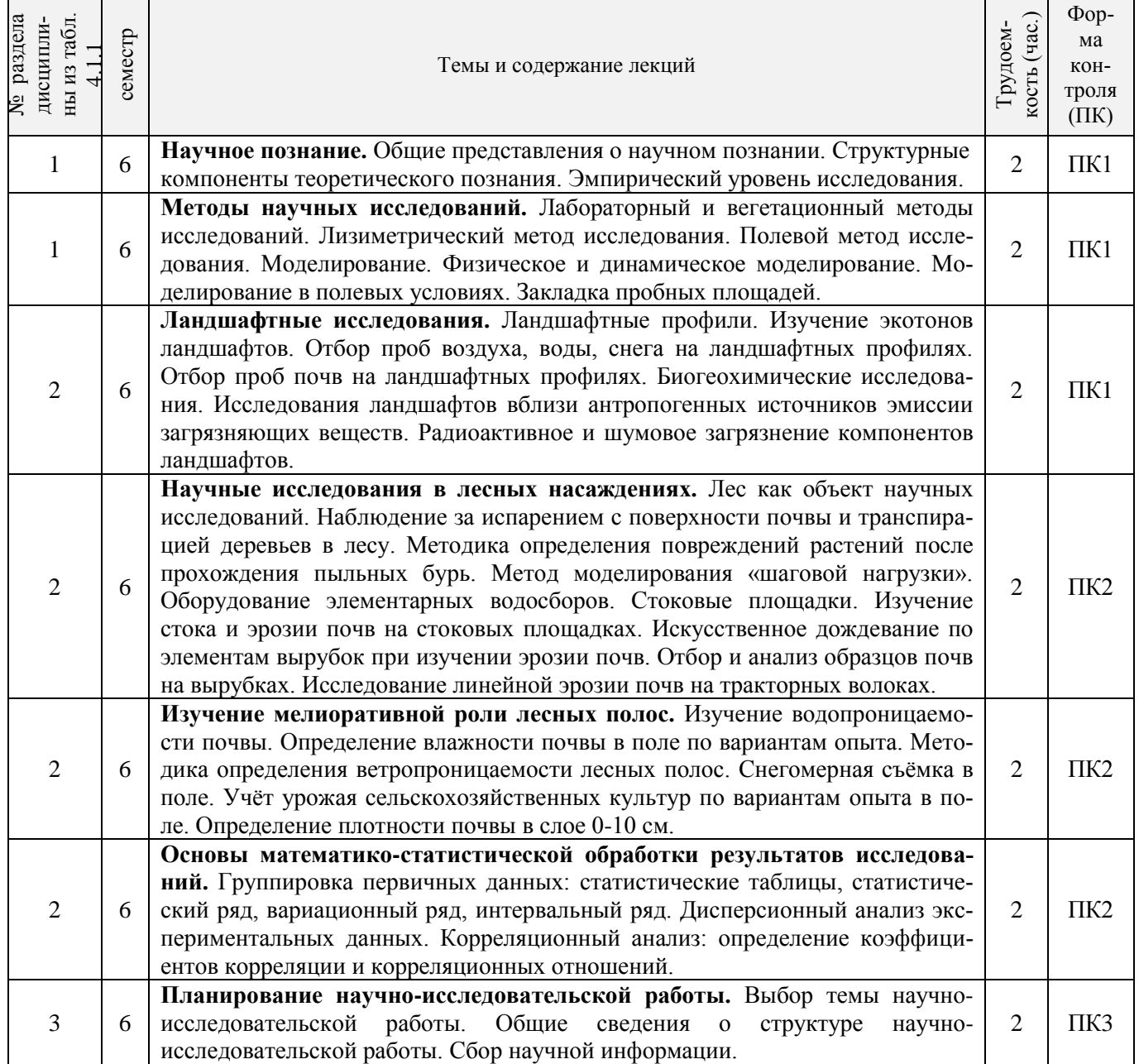

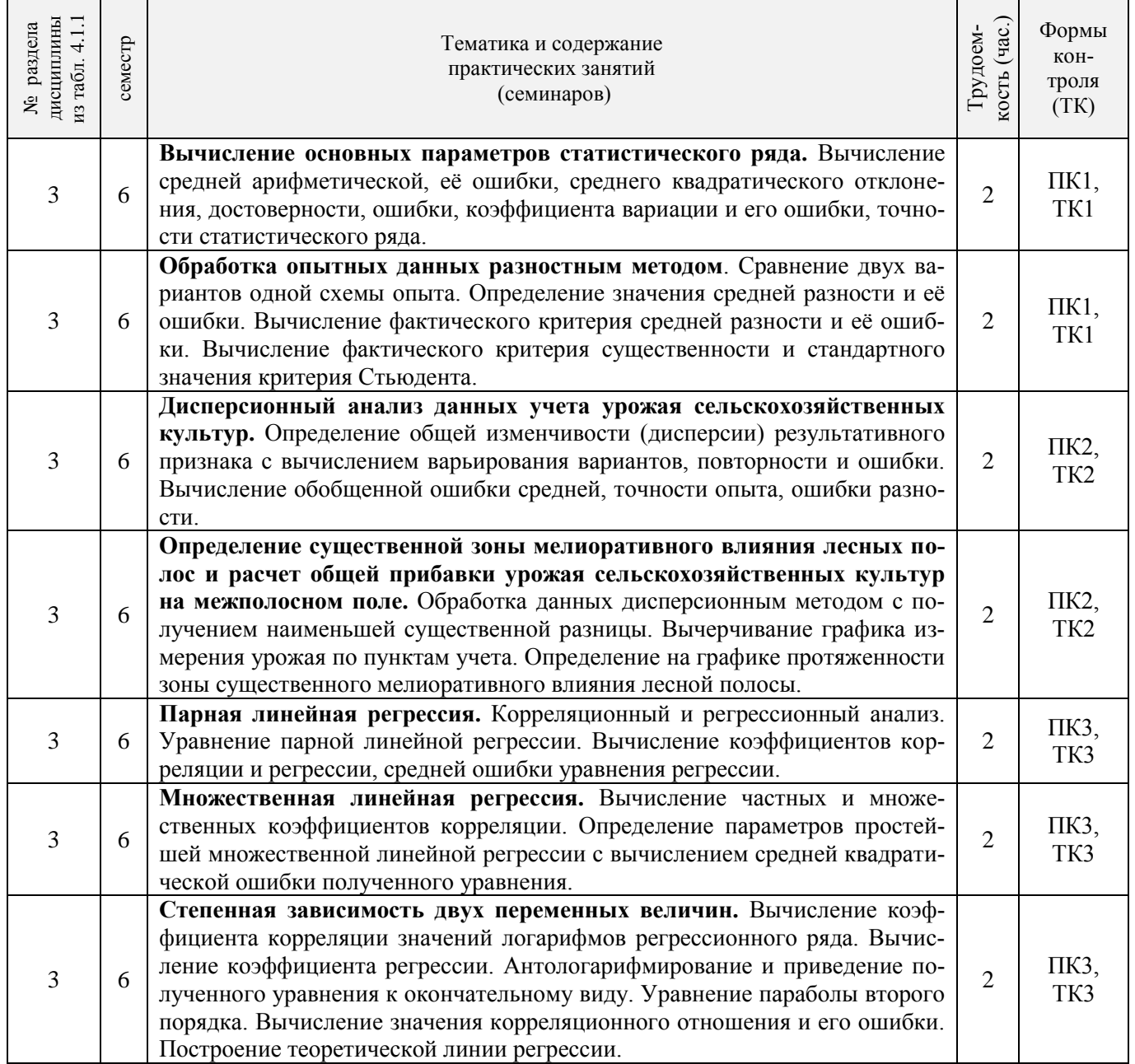

# 4.1.3 Практические занятия (семинары)

### 4.1.4 Не предусмотрено

# 4.1.5 Самостоятельная работа

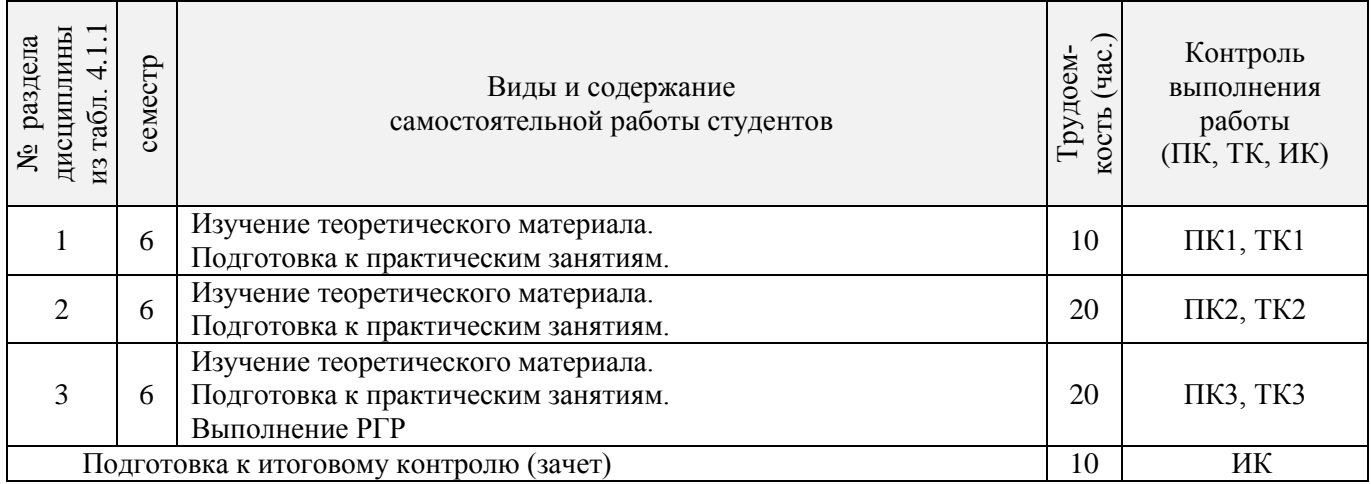

# **4.2 Заочная форма обучения**

# 4.2.1 Разделы (темы) дисциплины и виды занятий

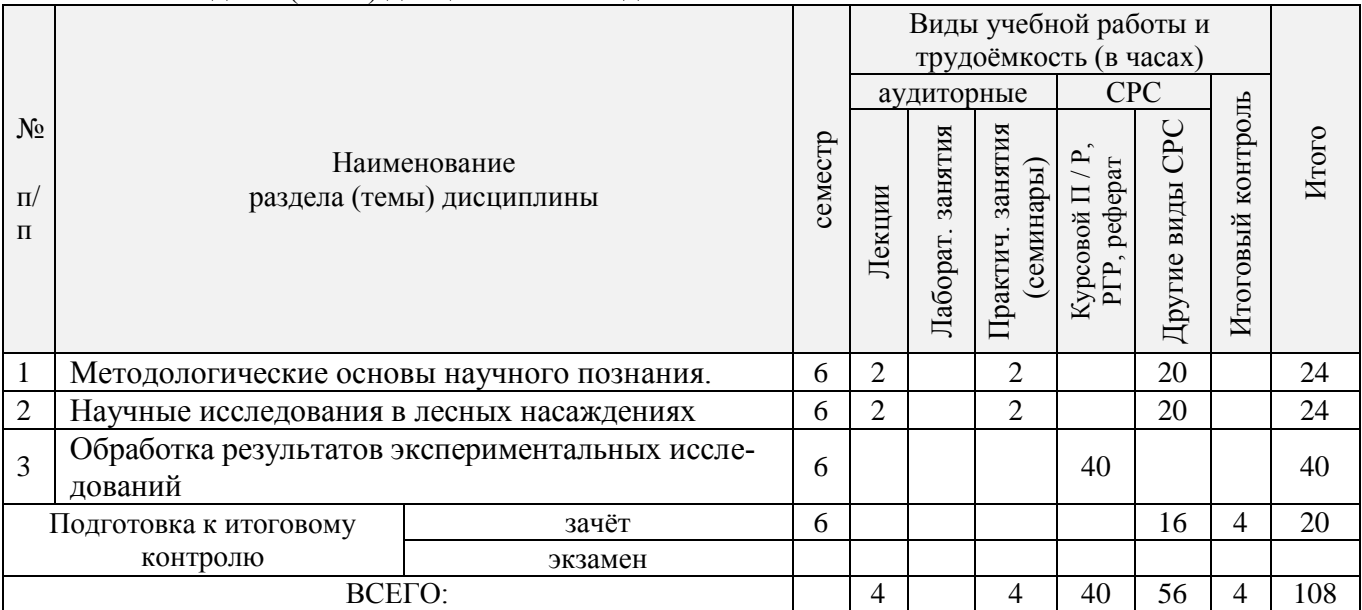

# 4.2.2 Содержание разделов дисциплины (по лекциям)\*

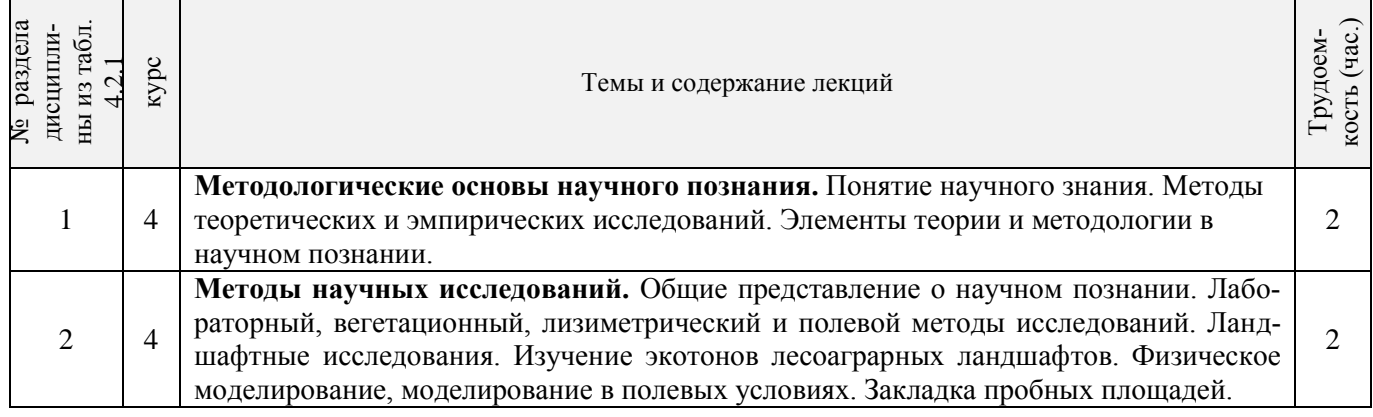

# 4.2.3 Практические занятия (семинары)\*

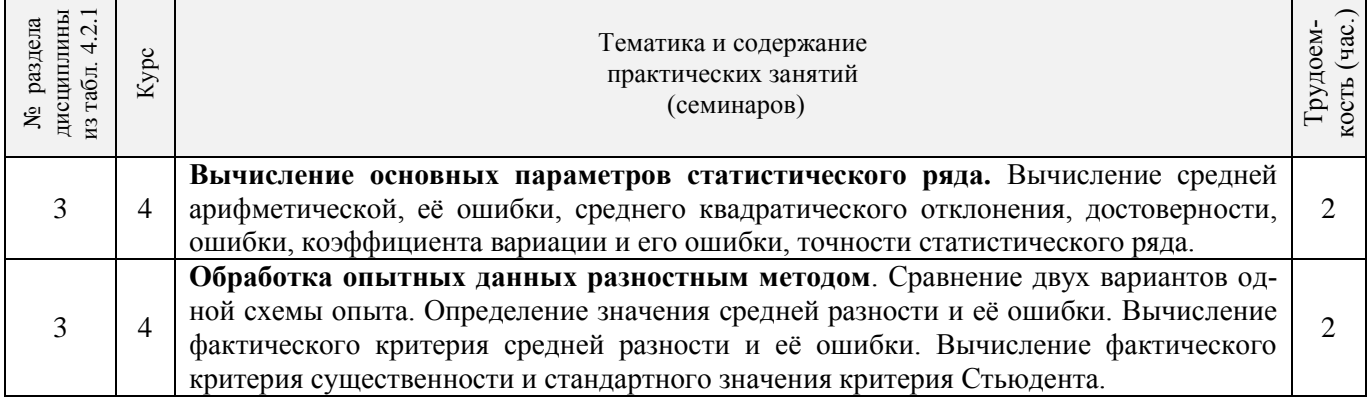

# 4.2.4 Не предусмотрено

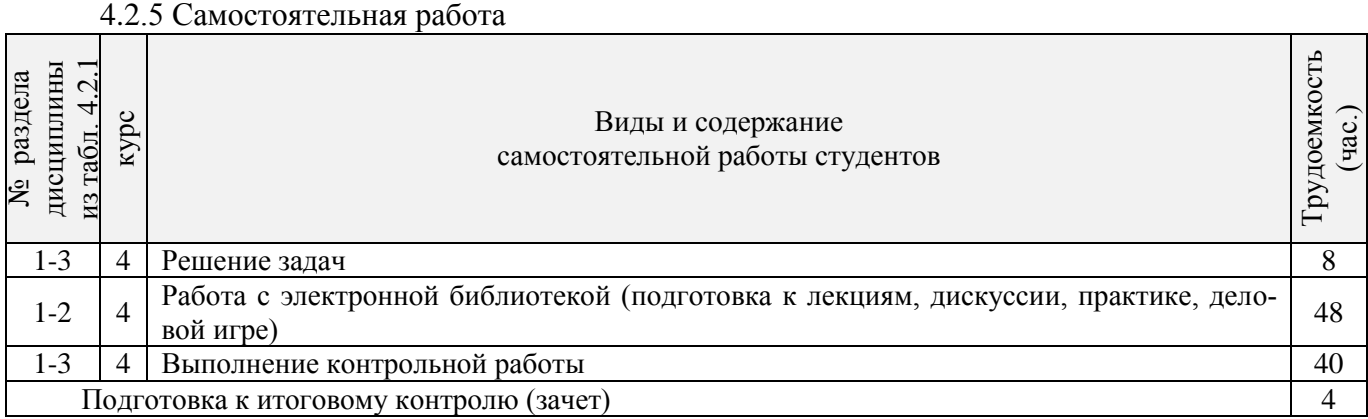

### **4.3 Соответствие компетенций, формируемых при изучении дисциплины, и видов занятий**

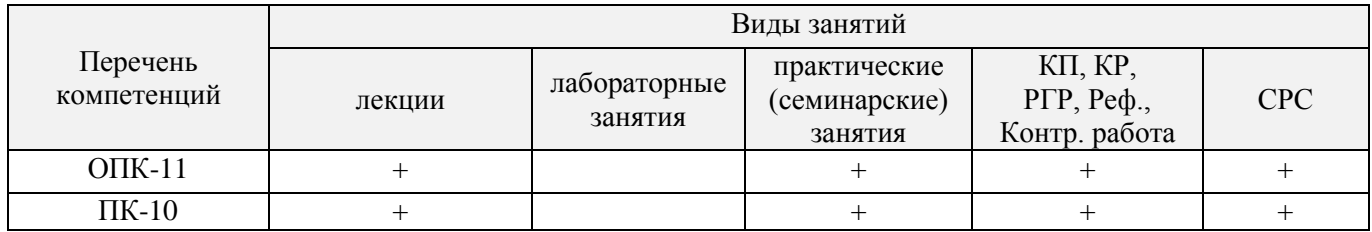

# **5. ОБРАЗОВАТЕЛЬНЫЕ ТЕХНОЛОГИИ ИНТЕРАКТИВНОГО ОБУЧЕНИЯ**

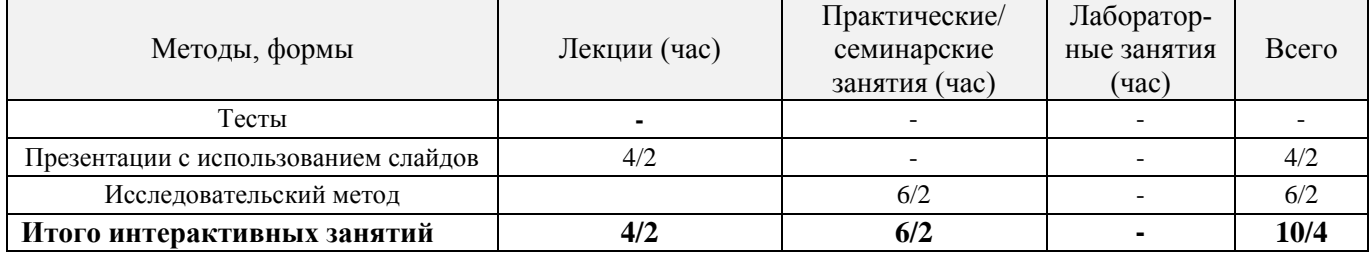

### **6. ПЕРЕЧЕНЬ УЧЕБНО-МЕТОДИЧЕСКОГО ОБЕСПЕЧЕНИЯ ДЛЯ САМОСТОЯТЕЛЬНОЙ РАБОТЫ ОБУЧАЮЩИХСЯ** *(приводятся учебные, учебнометодические внутривузовские издания)*

- 1. Иванисова Н.В. Основы научных исследований [Текст]: курс лекций для студ. напр. «Лесное дело» и «Экология и природопользование» / Н.В. Иванисова; Новочерк. инж. – мелиор. ин-т ДГАУ,– Новочеркасск, 2014. – 76 с. 15 экз.
- 2. Иванисова Н.В. Основы научных исследований [Электронный ресурс]: курс лекций для студ. напр. «Лесное дело» и «Экология и природопользование» / Н.В. Иванисова; Новочерк. инж. – мелиор. инт ДГАУ,– Новочеркасск, 2014. – ЖМД; PDF; 0,16 МБ. – Систем.требования: IBM PC. Windows 7. Adobe Acrobat 9. – Загл. с экрана.
- 3. 1. Методические рекомендации по организации самостоятельной работы обучающихся в НИМИ ДГАУ (введ. в действие приказом директора №106 от 19 июня 2015г.) / Новочерк. инж.-мелиор. инт Донской ГАУ.-Электрон. дан.- Новочеркасск, 2015.- Режим доступа: [http://www.ngma.su](http://www.ngma.su/)
- 4. Иванисова Н.В. Основы научных исследований [Электронный ресурс]: практикум для студ. напр. «Лесное дело» / Н.В. Иванисова, В.В. Танюкевич; Новочерк. инж. – мелиор. ин-т ДГАУ,– Новочеркасск, 2014 – ЖМД; PDF; 0,16 МБ. – Систем.требования: IBM PC. Windows 7. Adobe Acrobat 9.
- 5. Основы научных исследований [Текст]: метод.указ. к выполнению расчетно-графической работы для студ. направл. 250100.62– «Лесное дело» / Новочерк. инж. – мелиор. ин-т ДГАУ, сост. Н.В. Иванисова, – Новочеркасск, 2014 – 15 с. (25 экз.)
- 6. Основы научных исследований [Текст]: метод.указ. к выполнению контрольной работы и изучению дисциплины для студентов заочной формы обучения направл. 250100.62– «Лесное дело» и 250700.62 – «Ландшафтная архитектура» и спец. 250201 – «Лесное хозяйство» и 250203 – «Садовопарковое и ландшафтное строительство»/ Н.В. Куринская; Новочерк. гос. мелиор. акад., Новочеркасск, 2012 – 24 с.

# **7. ФОНД ОЦЕНОЧНЫХ СРЕДСТВ ДЛЯ КОНТРОЛЯ УСПЕВАЕМОСТИ И ПРОВЕДЕНИЯ ПРОМЕЖУТОЧНОЙ АТТЕСТАЦИИ ОБУЧАЮЩИХСЯ ПО ДИСЦИПЛИНЕ**

#### **Вопросы для проведения промежуточной аттестации в форме зачета:**

1. Дайте определение понятиям "научное исследование", "теоретическое исследование", "экспериментальное исследование или опыт".

2. Объясните суть лабораторного и вегетационного исследования.

3. В чем заключается сущность лизиметрического опыта?

4. В чем заключается сущность полевого опыта?

5. Объясните суть ландшафтных исследований.

6. Что такое экотон в лесоаграрном ландшафте, приведите примеры экотонов?

7. Как определить потери почв при водной эрозии методом обмера водороин на поле?

8. Как определить потери почв при ветровой эрозии с помощью пескоуловителей?

9. Как определить характер повреждения растений после прохождения пыльных бурь?

10. Что такое физическая модель изучаемого объекта и какое основное требование предъявляют к физической модели?

11. В чем суть определения размывающих скоростей водных потоков в гидравлических лотках?

12. Для чего используют аэродинамические трубы в лесомелиоративных исследованиях?

13. Как используют метод искусственного дождевания при изучении эрозии почв?

14. Как заложить пробную площадь тренировочного вида в лесу или в лесной полосе?

15. Как изучают гидрологическую роль леса на речных и экспериментальных бассейнах?

16. Расскажите о водном балансе экспериментального лесного бассейна.

17. Как проводят наблюдения за осадками и снежным покровом в лесу?

18. Как наблюдают за испарением с поверхности почвы и транспирацией деревьев в лесу?

19. Как определить запасы почвенной влаги в лесу?

20. Как наблюдают за склоновым стоком с экспериментального лесного

бассейна?

21. Что такое вырубка и почему на свежей вырубке активизируется эрозия почв?

22. Как проводят отбор и анализ образцов почв на вырубках.

23. Как проводят искусственное дождевание по элементам вырубок при изучении эрозии почв?

24. Как исследуют линейную эрозию почв на тракторных волоках?

25. Что такое бездорожная рекреация в лесах и для чего изучают эрозию почв при различных рекреационных нагрузках?

26. В чем суть метода моделирования "шаговой нагрузки"?

27. Нарисуйте примерную схему опыта при изучении ветровой эрозии почв на участке с лесными полосами.

28. Как определить ветропроницаемость полезащитных лесных полос?

29. Как изучить динамику стерни на поверхности поля?

30. Как определить плотность почвы в слое 0-10 см?

31. Как определяют влажность почвы в поле по вариантам опыта?

32. Как провести снегомерную съѐмку в поле?

33. Как учитывают урожай сельскохозяйственных культур по вариантам опыта в поле?

34. Нарисуйте схему размещения стоковых площадок при определении оптимальной ширины стокорегулирующих лесных полос.

35. Нарисуйте схему размещения стоковых площадок при определении необходимой длины межполосного участия.

36. Нарисуйте схему размещения стоковых площадок по обоснованию сочетания стокорегулирующих лесных полос с различными простейшими гидротехническими сооружениями.

37. Правила закладки стоковых площадок на склоне.

38. Оборудование элементарных водосборов.

39. Изучение стока и эрозии почв на стоковых площадках.

40. Изучение водопроницаемости почвы.

41. Исследование ландшафтов вблизи железных и автомобильных дорог.

42. Отбор проб воды, воздуха, снега и почв на ландшафтных профилях.

Для контроля успеваемости студентов и результатов освоения дисциплины «Основы научных ис-

следований» применяется бально-рейтинговая система. В качестве оценочных средств используются:

- для контроля освоения теоретических знаний в течении семестра проводятся 3 промежуточных контроля (ПК1, ПК2, ПК3);

- для оценки практических знаний в течении семестра проводятся 3 текущих контроля (ТК1, ТК2, ТК3, ТК3).

Содержание вышеуказанных оценочных средств приводятся ниже.

Теоретический материал промежуточного контроля ПК1: Понятие научного знания. Методы теоретических и эмпирических исследований. Элементы теории и методологии в научном познании. Общие представление о научном познании. Лабораторный, вегетационный, лизиметрический и полевой методы исследований. Ландшафтные исследования. Изучение экотонов лесоаграрных ландшафтов. Физическое моделирование, моделирование в полевых условиях. Закладка пробных площадей.

Теоретический материал промежуточного контроля ПК2: Наблюдение за основными элементами водного баланса. Уравнение теплового баланса для леса и наблюдения за микроклиматом. Изучение эрозии почв на вырубках. Исследование линейной эрозии на волоках. Методы измерения рекреационной нагрузок на леса. Определение допустимых нагрузок на лесные рекреационные объекты. Научное обоснование экологических и природных троп. Программа научно-исследовательских работ по защите почв от ветровой эрозии. Методике определения ветропроницаемости лесных полос.

Теоретический материал промежуточного контроля ПК3: группировка первичных данных. Вычисление основных параметров статистического ряда. Разностный метод попарных сравнений. Дисперсионный анализ экспериментальных данных.

Содержание текущего контроля ТК1: - выполнение практических работ 1-2. Содержание текущего контроля ТК2: - выполнение практических работ 3- 4; Содержание текущего контроля ТК3: - выполнение практических работ 5- 7. - выполнение и защита РГР.

**Расчѐтно – графическая работа:** *«Статистическая обработка данных по развитию древесных видов в антропогенных условиях»*

#### **Введение**

#### **1.Расчетная часть**

1.1 Методика сбора материала (вид растения, время сбора, условия произрастания, число листьев, положение листьев, тип побега, размер листьев, поврежденность листьев).

1.2 Измерения и камеральная обработка данных.

1.3 Статистическая обработка данных (среднее значение, доверительный интервал, стандартное отклонение, дисперсия выборки, минимум, максимум).

1.4 Вычисление и оценка отклонений от нормы развития древесных видов.

#### **2.Графическая часть**

Построение диаграмм асимметричности листьев в зависимости от условий произрастаний **Заключение**

#### **Список использованной литературы**

Выполняется РГР студентом индивидуально под руководством преподавателя во внеаудиторное время, самостоятельно. Срок сдачи законченной работы на проверку руководителю указывается в задании. После проверки и доработки указанных замечаний, работа защищается. При положительной оценке выполненной студентом работе на титульном листе работы ставится - "зачтено".

#### **Контрольная работа студентов заочной формы обучения**

Контрольная работа студента-заочника является итогом его самостоятельной проработки основной и дополнительной литературы по программе дисциплины.

Контрольная работа состоит из 4 теоретических вопросов и 1 расчѐтного задания.

Выбор варианта контрольной работы соответствует первой буквы фамилии и последней цифре зачѐтной книжки. Перечень вопросов теоретической части приведѐн в Методических указаниях.

В работе сначала пишется номер вопроса, его формулировка, а затем ответ. При выполнении расчѐтного задания необходимо привести расчѐт и дать пояснения к нему.

Объѐм контрольной работы не должен превышать одну ученическую тетрадь (12-18л.) с обязательным указанием использованной литературы.

Положительно выполненная контрольная работа зачитывается, а студенту высылается рецензия. Если контрольная работы выполнена неудовлетворительно, то еѐ нужно доработать в соответствии с указанием рецензента и выслать на повторное рецензирование.

### **8. УЧЕБНО-МЕТОДИЧЕСКОЕ И ИНФОРМАЦИОННОЕ ОБЕСПЕЧЕНИЕ ДИСЦИПЛИНЫ**

#### **8.1 Основная литература.**

- 1. Иванисова Н.В. Основы научных исследований [Текст]: курс лекций для студ. напр. «Лесное дело» и «Экология и природопользование» / Н.В. Иванисова; Новочерк. инж. – мелиор. ин-т ДГАУ,– Новочеркасск, 2014. – 76 с. 15 экз.
- 2. Иванисова Н.В. Основы научных исследований [Электронный ресурс]: курс лекций для студ. напр. «Лесное дело» и «Экология и природопользование» / Н.В. Иванисова; Новочерк. инж. – мелиор. ин-т ДГАУ,– Новочеркасск, 2014. – ЖМД; PDF; 0,16 МБ. – Систем.требования: IBM PC. Windows 7. Adobe Acrobat 9. – Загл. с экрана.
- 3. Шкляр, М.Ф. Основы научных исследований: учебное пособие [Электронный ресурс] / М.Ф. Шкляр. М.: Дашков и Ко, 2012. – 244 с. – URL: // http biblioclub.ru/index.php?page=book&id=112247 (21.06.2015)
- 4. Кузнецов, И.Н. Основы научных исследований. Учебное пособие для бакалавров [Электронный ресурс] / И.Н. Кузнецов. – М.: Дашков и Ко, 2013. – 283 с. - URL: // http biblioclub.ru/ (21.06.2016)

#### **8.2 Дополнительная литература.**

- 1. Иванисова Н.В. Основы научных исследований [Текст]: практикум для студ. напр. «Лесное дело» / Н.В. Иванисова, В.В. Танюкевич; Новочерк. инж. – мелиор. ин-т ДГАУ,– Новочеркасск, 2014. – 47 с. 25 экз.
- 2. Иванисова Н.В. Основы научных исследований [Электронный ресурс]: практикум для студ. напр. «Лесное дело» / Н.В. Иванисова, В.В. Танюкевич; Новочерк. инж. – мелиор. ин-т ДГАУ,– Новочеркасск, 2014 – ЖМД; PDF; 0,16 МБ. – Систем.требования: IBM PC. Windows 7. Adobe Acrobat 9. – Загл. с экрана.
- 3. Основы научных исследований [Текст]: метод.указ. к выполнению контрольной работы и изучению дисциплины для студентов заочной формы обучения направл. 250100.62– «Лесное дело» и 250700.62 – «Ландшафтная архитектура» и спец. 250201 – «Лесное хозяйство» и 250203 – «Садовопарковое и ландшафтное строительство»/ Н.В. Куринская; Новочерк. гос. мелиор. акад., Новочеркасск, 2012 – 24 с.
- 4. Основы научных исследований [Текст]: метод.указ. к выполнению расчетно-графической работы для студ. направл. 250100.62– «Лесное дело» / Новочерк. инж. – мелиор. ин-т ДГАУ, сост. Н.В. Иванисова, – Новочеркасск, 2014 – 15 с. (25 экз.)
- 5. Основы научных исследований [Электронный ресурс]: метод.указ. к выполнению расчетно-графической работы для студ. направл. 250100.62– «Лесное дело» / Новочерк. инж. – мелиор. ин-т ДГАУ, сост. Н.В. Иванисова, – Новочеркасск, 2014 – 15 с.
- **6.** Свиридов, Л.Т. Основы научных исследований: учебное пособие [Электронный ресурс] / Л.Т. Свиридов, О.Н. Чередникова, А.И. Максименков. – Воронеж: Воронежская государственная лесотехническая академия, 2009. – 108 с. - URL: // http biblioclub.ru/index.php?page=book&id=143133 (21.06.2016)

**8.3 Перечень ресурсов информационно-телекоммуникационной сети «Интернет», необходимых для освоения дисциплины, в том числе современных профессиональных баз данных и информационных справочных систем**

| Наименование ресурса                | Режим доступа                  |
|-------------------------------------|--------------------------------|
| Википедия                           | http://ru/ wikipedia.org/wiki/ |
| Древесиноведение                    | http:// www.drevesinas.ru.     |
| Портал лесной отрасли России        | http://www.wood.ru             |
| Лесной форум Гринпис России         | http://www.forest forum.ru     |
| Справочная система Консультант Плюс | http://www.consultant.ru/      |

#### **8.4 Методические указания для обучающихся по освоению дисциплины**

1. Положение о текущей аттестации обучающихся в НИМИ ДГАУ [Электронный ресурс] (введено в действие приказом директора №119 от 14 июля 2015 г.) / Новочерк. инж.-мелиор. ин-т Донской ГАУ.-Электрон. дан.- Новочеркасск, 2015.- Режим доступа: [http://www.ngma.su](http://www.ngma.su/)

2.Типовые формы титульных листов текстовой документации, выполняемой студентами в учебном процессе [Электронный ресурс] / Новочерк. инж.-мелиор. ин-т Донской ГАУ.-Электрон. дан.- Новочеркасск, 2015.- Режим доступа: [http://www.ngma.su](http://www.ngma.su/)

Приступая к изучению дисциплины необходимо в первую очередь ознакомиться с содержанием РПД. Лекции имеют целью дать систематизированные основы научных знаний об общих вопросах дисциплины. При изучении и проработке теоретического материала для обучающихся необходимо:

- повторить законспектированный на лекционном занятии материал и дополнить его с учетом рекомендованной по данной теме литературы;

- при самостоятельном изучении темы сделать конспект, используя рекомендованные в РПД литературные источники и ресурсы информационно-телекоммуникационной сети «Интернет».

**8.5 Перечень информационных технологий используемых при осуществлении образовательного процесса, программного обеспечения, современных профессиональных баз данных и информационных справочных систем, для освоения обучающимися дисциплины**

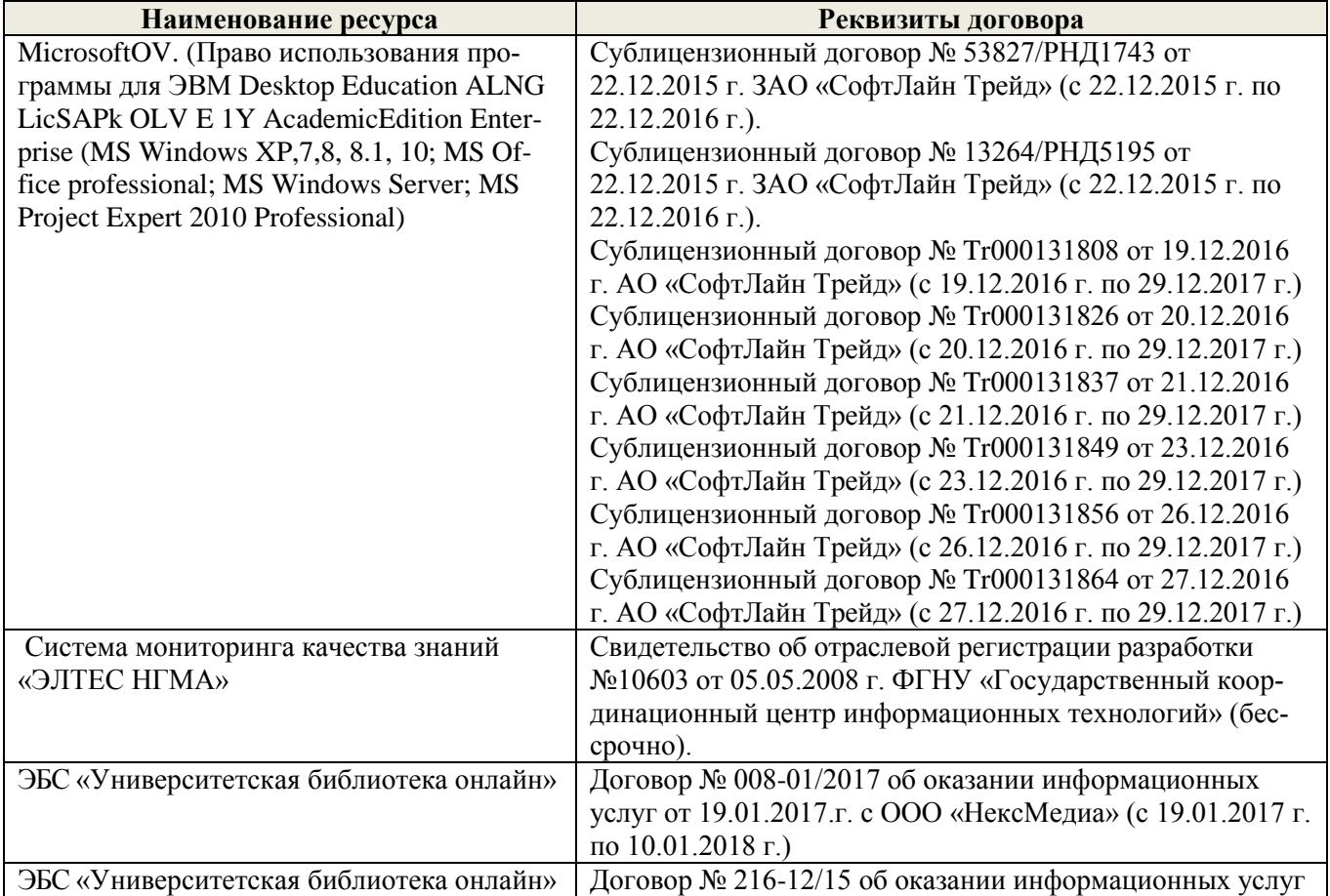

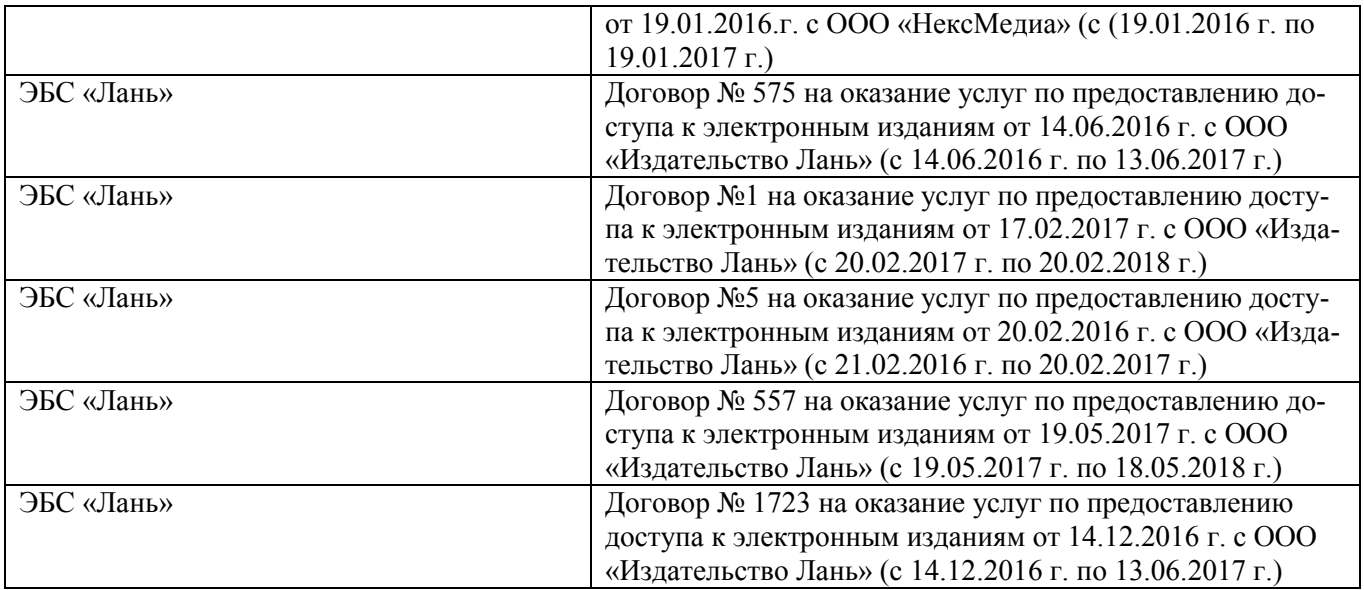

#### **9. ОПИСАНИЕ МАТЕРИАЛЬНО-ТЕХНИЧЕСКОЙ БАЗЫ, НЕОБХОДИМОЙ ДЛЯ ОСУЩЕСТВЛЕНИЯ ОБРАЗОВАТЕЛЬНОГО ПРОЦЕССА ПО ДИСЦИПЛИНЕ**

Преподавание дисциплины осуществляется преимущественно в специализированной аудитории для проведения занятий лекционного типа, семинарского типа (практических занятий), текущего контроля и промежуточной аттестации. Аудитории укомплектованы специализированной мебелью, техническими средствами обучения, служащими для представления учебной информации большей аудитории.

*Лекционные и практические занятия проводятся в аудитории 19, оснащенной необходимыми наглядными пособиями: (плакаты, стенды, наборами образцов древесины лиственных и хвойных пород, наглядными пособиями пороков древесины).*

Обучающиеся из числа лиц с ограниченными возможностями здоровья обеспечены печатными и (или) электронными образовательными ресурсами в формах, адаптированных к ограничениям их здоровья.

### **10. ОСОБЕННОСТИ ОРГАНИЗАЦИИ ОБРАЗОВАТЕЛЬНОГО ПРОЦЕССА ПО ДИСЦИПЛИНЕ ДЛЯ ИНВАЛИДОВ И ЛИЦ С ОГРАНИЧЕННЫМИ ВОЗМОЖНОСТЯМИ**

Содержание дисциплины и условия организации обучения для обучающихся с ограниченными возможностями здоровья и инвалидов корректируются при наличии таких обучающихся в соответствии с индивидуальной программой реабилитации инвалида, а так же методическими рекомендациями по организации образовательного процесса для обучения инвалидов и лиц с ограниченными возможностями здоровья в образовательных организациях высшего образования (утв. Минобрнауки России 08.04.2014 №АК-44-05 вн), Положением о методике сценки степени возможности включения лиц с ограниченными возможностями здоровья и инвалидов в общий образовательный процесс (НИМИ, 2015); Положением об обучении лиц с ограниченными возможностями здоровья и инвалидов в Новочеркасском инженерно-мелиоративном институте (НИМИ, 2015).

### **11. ДОПОЛНЕНИЯ И ИЗМЕНЕНИЯ В РАБОЧЕЙ ПРОГРАММЕ**

В рабочую программу на **2017 - 2018** учебный год вносятся следующие изменения – Обновлено и актуализировано содержание следующих разделов и подразделов рабочей программы:

## **6. ПЕРЕЧЕНЬ УЧЕБНО-МЕТОДИЧЕСКОГО ОБЕСПЕЧЕНИЯ ДЛЯ САМОСТОЯТЕЛЬНОЙ РАБОТЫ ОБУЧАЮЩИХСЯ**

1. Методические рекомендации по организации самостоятельной работы обучающихся в НИМИ ДГАУ [Электронный ресурс] : (введ. в действие приказом директора №106 от 19 июня 2015г.) / Новочерк. инж.-мелиор. ин-т Донской ГАУ.-Электрон. дан.- Новочеркасск, 2015.- Режим доступа: [http://www.ngma.su](http://www.ngma.su/)

# **7. ФОНД ОЦЕНОЧНЫХ СРЕДСТВ ДЛЯ КОНТРОЛЯ УСПЕВАЕМОСТИ И ПРОВЕДЕНИЯ ПРОМЕЖУТОЧНОЙ АТТЕСТАЦИИ ОБУЧАЮЩИХСЯ ПО ДИСЦИПЛИНЕ**

#### **Вопросы для проведения промежуточной аттестации в форме зачета:**

1. Дайте определение понятиям "научное исследование", "теоретическое исследование", "экспериментальное исследование или опыт".

- 2. Объясните суть лабораторного и вегетационного исследования.
- 3. В чем заключается сущность лизиметрического опыта?
- 4. В чем заключается сущность полевого опыта?
- 5. Объясните суть ландшафтных исследований.

6. Что такое экотон в лесоаграрном ландшафте, приведите примеры экотонов?

- 7. Как определить потери почв при водной эрозии методом обмера водороин на поле?
- 8. Как определить потери почв при ветровой эрозии с помощью пескоуловителей?
- 9. Как определить характер повреждения растений после прохождения пыльных бурь?

10. Что такое физическая модель изучаемого объекта и какое основное требование предъявляют к физической модели?

- 11. В чем суть определения размывающих скоростей водных потоков в гидравлических лотках?
- 12. Для чего используют аэродинамические трубы в лесомелиоративных исследованиях?
- 13. Как используют метод искусственного дождевания при изучении эрозии почв?
- 14. Как заложить пробную площадь тренировочного вида в лесу или в лесной полосе?
- 15. Как изучают гидрологическую роль леса на речных и экспериментальных бассейнах?
- 16. Расскажите о водном балансе экспериментального лесного бассейна.
- 17. Как проводят наблюдения за осадками и снежным покровом в лесу?
- 18. Как наблюдают за испарением с поверхности почвы и транспирацией деревьев в лесу?
- 19. Как определить запасы почвенной влаги в лесу?
- 20. Как наблюдают за склоновым стоком с экспериментального лесного
- бассейна?
- 21. Что такое вырубка и почему на свежей вырубке активизируется эрозия почв?
- 22. Как проводят отбор и анализ образцов почв на вырубках.
- 23. Как проводят искусственное дождевание по элементам вырубок при изучении эрозии почв?
- 24. Как исследуют линейную эрозию почв на тракторных волоках?

25. Что такое бездорожная рекреация в лесах и для чего изучают эрозию почв при различных рекреационных нагрузках?

26. В чем суть метода моделирования "шаговой нагрузки"?

27. Нарисуйте примерную схему опыта при изучении ветровой эрозии почв на участке с лесными полосами.

- 28. Как определить ветропроницаемость полезащитных лесных полос?
- 29. Как изучить динамику стерни на поверхности поля?
- 30. Как определить плотность почвы в слое 0-10 см?
- 31. Как определяют влажность почвы в поле по вариантам опыта?
- 32. Как провести снегомерную съѐмку в поле?
- 33. Как учитывают урожай сельскохозяйственных культур по вариантам опыта в поле?

34. Нарисуйте схему размещения стоковых площадок при определении оптимальной ширины стокорегулирующих лесных полос.

35. Нарисуйте схему размещения стоковых площадок при определении необходимой длины межполосного участия.

36. Нарисуйте схему размещения стоковых площадок по обоснованию сочетания стокорегулирующих лесных полос с различными простейшими гидротехническими сооружениями.

37. Правила закладки стоковых площадок на склоне.

38. Оборудование элементарных водосборов.

39. Изучение стока и эрозии почв на стоковых площадках.

40. Изучение водопроницаемости почвы.

41. Исследование ландшафтов вблизи железных и автомобильных дорог.

42. Отбор проб воды, воздуха, снега и почв на ландшафтных профилях.

Для контроля успеваемости студентов и результатов освоения дисциплины «Основы научных исследований» применяется бально-рейтинговая система. В качестве оценочных средств используются:

- для контроля освоения теоретических знаний в течении семестра проводятся 3 промежуточных контроля (ПК1, ПК2, ПК3);

- для оценки практических знаний в течении семестра проводятся 3 текущих контроля (ТК1, ТК2, ТК3, ТК3).

Содержание вышеуказанных оценочных средств приводятся ниже.

Теоретический материал промежуточного контроля ПК1: Понятие научного знания. Методы теоретических и эмпирических исследований. Элементы теории и методологии в научном познании. Общие представление о научном познании. Лабораторный, вегетационный, лизиметрический и полевой методы исследований. Ландшафтные исследования. Изучение экотонов лесоаграрных ландшафтов. Физическое моделирование, моделирование в полевых условиях. Закладка пробных площадей.

Теоретический материал промежуточного контроля ПК2: Наблюдение за основными элементами водного баланса. Уравнение теплового баланса для леса и наблюдения за микроклиматом. Изучение эрозии почв на вырубках. Исследование линейной эрозии на волоках. Методы измерения рекреационной нагрузок на леса. Определение допустимых нагрузок на лесные рекреационные объекты. Научное обоснование экологических и природных троп. Программа научно-исследовательских работ по защите почв от ветровой эрозии. Методике определения ветропроницаемости лесных полос.

Теоретический материал промежуточного контроля ПК3: группировка первичных данных. Вычисление основных параметров статистического ряда. Разностный метод попарных сравнений. Дисперсионный анализ экспериментальных данных.

Содержание текущего контроля ТК1: - выполнение практических работ 1-2. Содержание текущего контроля ТК2: - выполнение практических работ 3- 4; Содержание текущего контроля ТК3:

- выполнение практических работ 5- 7.

- выполнение и защита РГР.

**Расчѐтно – графическая работа:** *«Статистическая обработка данных по развитию древесных видов в антропогенных условиях»*

### **Введение**

#### **1.Расчетная часть**

1.1 Методика сбора материала (вид растения, время сбора, условия произрастания, число листьев, положение листьев, тип побега, размер листьев, поврежденность листьев).

1.2 Измерения и камеральная обработка данных.

1.3 Статистическая обработка данных (среднее значение, доверительный интервал, стандартное отклонение, дисперсия выборки, минимум, максимум).

1.4 Вычисление и оценка отклонений от нормы развития древесных видов.

#### **2.Графическая часть**

Построение диаграмм асимметричности листьев в зависимости от условий произрастаний **Заключение**

**Список использованной литературы**

Выполняется РГР студентом индивидуально под руководством преподавателя во внеаудиторное время, самостоятельно. Срок сдачи законченной работы на проверку руководителю указывается в задании. После проверки и доработки указанных замечаний, работа защищается. При положительной оценке выполненной студентом работе на титульном листе работы ставится - "зачтено".

#### **Контрольная работа студентов заочной формы обучения**

Контрольная работа студента-заочника является итогом его самостоятельной проработки основной и дополнительной литературы по программе дисциплины.

Контрольная работа состоит из 4 теоретических вопросов и 1 расчѐтного задания.

Выбор варианта контрольной работы соответствует первой буквы фамилии и последней цифре зачѐтной книжки. Перечень вопросов теоретической части приведѐн в Методических указаниях.

В работе сначала пишется номер вопроса, его формулировка, а затем ответ. При выполнении расчѐтного задания необходимо привести расчѐт и дать пояснения к нему.

Объѐм контрольной работы не должен превышать одну ученическую тетрадь (12-18л.) с обязательным указанием использованной литературы.

Положительно выполненная контрольная работа зачитывается, а студенту высылается рецензия. Если контрольная работы выполнена неудовлетворительно, то еѐ нужно доработать в соответствии с указанием рецензента и выслать на повторное рецензирование.

### **8. УЧЕБНО-МЕТОДИЧЕСКОЕ И ИНФОРМАЦИОННОЕ ОБЕСПЕЧЕНИЕ ДИСЦИПЛИНЫ**

#### **8.1 Основная литература.**

- 5. Иванисова Н.В. Основы научных исследований [Текст]: курс лекций для студ. напр. «Лесное дело» и «Экология и природопользование» / Н.В. Иванисова; Новочерк. инж. – мелиор. ин-т ДГАУ,– Новочеркасск, 2014. – 76 с. 15 экз.
- 6. Иванисова Н.В. Основы научных исследований [Электронный ресурс]: курс лекций для студ. напр. «Лесное дело» и «Экология и природопользование» / Н.В. Иванисова; Новочерк. инж. – мелиор. ин-т ДГАУ,– Новочеркасск, 2014. – ЖМД; PDF; 0,16 МБ. – Систем.требования: IBM PC. Windows 7. Adobe Acrobat 9. – Загл. с экрана.
- 7. Шкляр, М.Ф. Основы научных исследований: учебное пособие [Электронный ресурс] / М.Ф. Шкляр. М.: Дашков и Ко, 2012. – 244 с. – URL: // http biblioclub.ru/index.php?page=book&id=112247 (21.08.2017)
- 8. Кузнецов, И.Н. Основы научных исследований. Учебное пособие для бакалавров [Электронный ресурс] / И.Н. Кузнецов. – М.: Дашков и Ко, 2013. – 283 с. - URL: // http biblioclub.ru/ (21.08.2017)

#### **8.2 Дополнительная литература.**

- 7. Иванисова Н.В. Основы научных исследований [Текст]: практикум для студ. напр. «Лесное дело» / Н.В. Иванисова, В.В. Танюкевич; Новочерк. инж. – мелиор. ин-т ДГАУ,– Новочеркасск, 2014. – 47 с. 25 экз.
- 8. Иванисова Н.В. Основы научных исследований [Электронный ресурс]: практикум для студ. напр. «Лесное дело» / Н.В. Иванисова, В.В. Танюкевич; Новочерк. инж. – мелиор. ин-т ДГАУ,– Новочеркасск, 2014 – ЖМД; PDF; 0,16 МБ. – Систем.требования: IBM PC. Windows 7. Adobe Acrobat 9. – Загл. с экрана.
- 9. Основы научных исследований [Текст]: метод.указ. к выполнению контрольной работы и изучению дисциплины для студентов заочной формы обучения направл. 250100.62– «Лесное дело» и 250700.62 – «Ландшафтная архитектура» и спец. 250201 – «Лесное хозяйство» и 250203 – «Садовопарковое и ландшафтное строительство»/ Н.В. Куринская; Новочерк. гос. мелиор. акад., Новочеркасск, 2012 – 24 с.
- 10. Основы научных исследований [Текст]: метод.указ. к выполнению расчетно-графической работы для студ. направл. 250100.62– «Лесное дело» / Новочерк. инж. – мелиор. ин-т ДГАУ, сост. Н.В. Иванисова, – Новочеркасск, 2014 – 15 с. (25 экз.)
- 11. Основы научных исследований [Электронный ресурс]: метод.указ. к выполнению расчетно-графической работы для студ. направл. 250100.62– «Лесное дело» / Новочерк. инж. – мелиор. ин-т ДГАУ, сост. Н.В. Иванисова, – Новочеркасск, 2014 – 15 с.

**12.** Свиридов, Л.Т. Основы научных исследований: учебное пособие [Электронный ресурс] / Л.Т. Свиридов, О.Н. Чередникова, А.И. Максименков. – Воронеж: Воронежская государственная лесотехническая академия, 2009. – 108 с. - URL: // http biblioclub.ru/index.php?page=book&id=143133 (21.08.2017)

## **8.3 Перечень ресурсов информационно-телекоммуникационной сети «Интернет», необходимых для освоения дисциплины, в том числе современных профессиональных баз данных и информационных справочных систем**

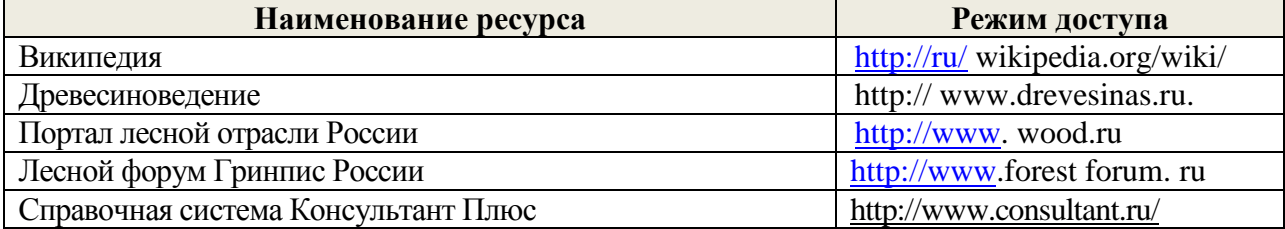

#### **8.4 Методические указания для обучающихся по освоению дисциплины**

1. Положение о текущей аттестации обучающихся в НИМИ ДГАУ [Электронный ресурс] (введено в действие приказом директора №119 от 14 июля 2015 г.) / Новочерк. инж.-мелиор. ин-т Донской ГАУ.-Электрон. дан.- Новочеркасск, 2015.- Режим доступа: [http://www.ngma.su](http://www.ngma.su/)

2.Типовые формы титульных листов текстовой документации, выполняемой студентами в учебном процессе [Электронный ресурс] / Новочерк. инж.-мелиор. ин-т Донской ГАУ.-Электрон. дан.- Новочеркасск, 2015.- Режим доступа: [http://www.ngma.su](http://www.ngma.su/)

#### **8.5 Перечень информационных технологий используемых при осуществлении образовательного процесса, программного обеспечения, современных профессиональных баз данных и информационных справочных систем, для освоения обучающимися дисциплины**

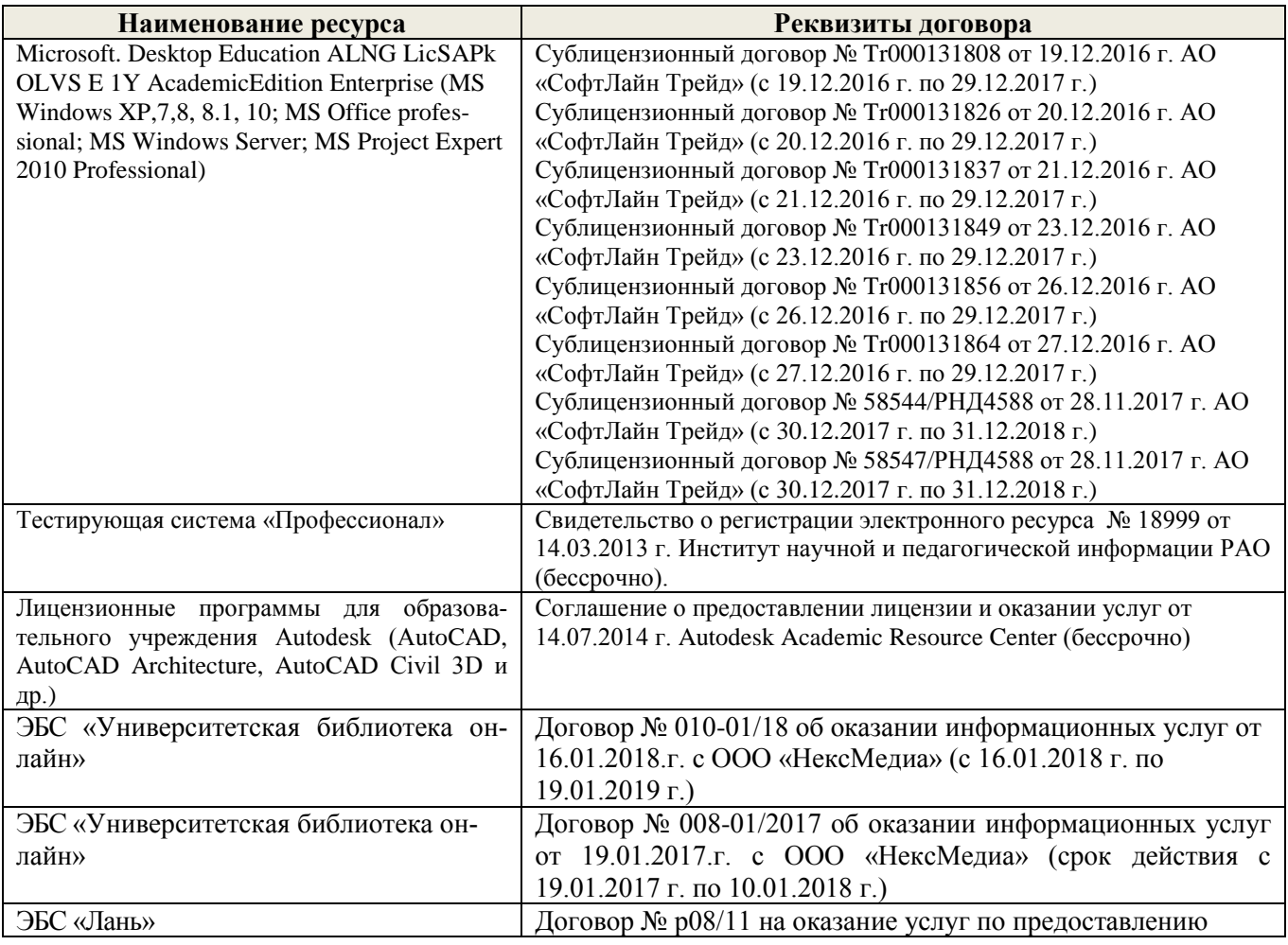

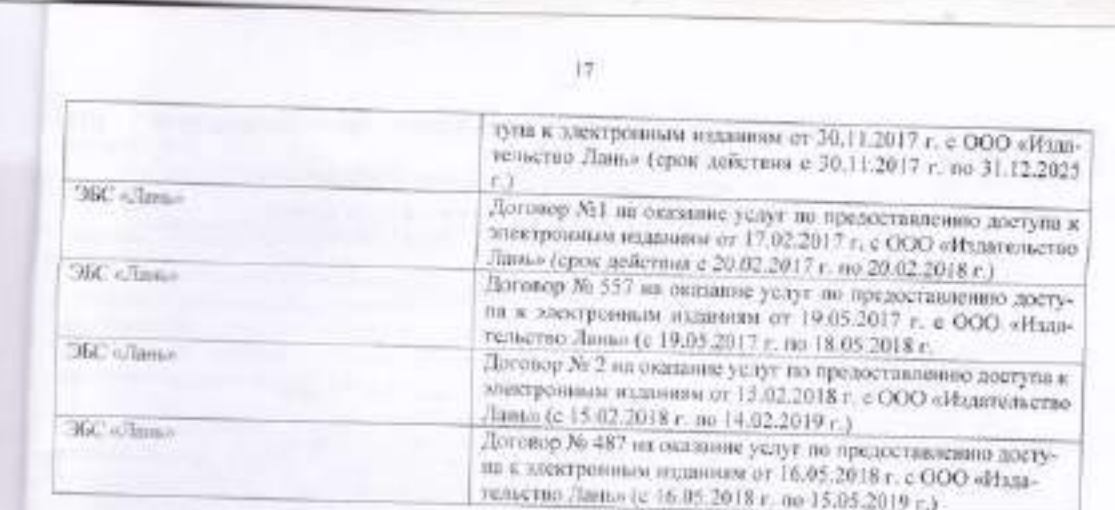

#### 9. ОПИСАНИЕ МАТЕРИАЛЬНО-ТЕХНИЧЕСКОЙ БАЗЫ, НЕОБХОДИМОЙ ОСУЩЕСТВЛЕНИЯ ОБРАЗОВАТЕ ЛЬНОГО ПРОЦЕССА ПО ДИСЦИПЛИНЕ  $11.151$

Преподавание дисциплины осуществляется преимущественно в специализированной аудитории для проведения занятий лекционного типа, семинарского типа (практических занятий), текущего контроля и промежуточной аттестации. Аудитории укомплектованы специализированной мебелью, техническими средствами обучения, служащими для представления учебной информации большей вудитории.

Лекционные и празвиваемые манианы проводится в судитории 19, остащенной необходимыми нагаміными пособыкня: (плаковів, степом, поборони образиті древесини листовиних и хвойних перод, щегиелинат пособиями порямое дровестны).

Заведующий кафедрой

٠

m

писоенные изменения утверждаю

Дополнения и изменяния одобрены зба укединин кофедры « 28 > августи 2017 г.

Декан факультета Fateways?

B.B. Tannokeluz

В рабочую программу на 2018 - 2019 учебный год вносятся следующие изменения - Обновлени и вктуализировано содержание следующих разделов и подразделов рабочей программы:

 $28$  abyers  $2017r$ 

#### 6. **ПЕРЕЧЕНЬ** УЧЕБНО-МЕТОДИЧЕСКОГО **ОБЕСПЕЧЕНИЯ** САМОСТОЯТЕЛЬНОЙ РАБОТЫ ОБУЧАЮЩИХСЯ для

1. Методические рекомендации по организации самостоятельной работы обучающихся в НИМИ ДГАУ [Злектронный расурс] : (введ. в действие приназем директора Ne106 от 19 июня 2015г.) / Новочерк, инж.-мельюр. ин-т Довской ГАУ.-Электрон, дав.- Новочеркасск, 2015.- Режим доступа: http://www.ngma.su

7. ФОНД ОЦЕНОЧНЫХ СРЕДСТВ ДЛЯ КОНТРОЛЯ УСПЕВАЕМОСТИ И

# **ПРОВЕДЕНИЯ ПРОМЕЖУТОЧНОЙ АТТЕСТАЦИИ ОБУЧАЮЩИХСЯ ПО ДИСЦИПЛИНЕ**

#### **Вопросы для проведения промежуточной аттестации в форме зачета:**

1. Дайте определение понятиям "научное исследование", "теоретическое исследование", "экспериментальное исследование или опыт".

2. Объясните суть лабораторного и вегетационного исследования.

- 3. В чем заключается сущность лизиметрического опыта?
- 4. В чем заключается сущность полевого опыта?
- 5. Объясните суть ландшафтных исследований.

6. Что такое экотон в лесоаграрном ландшафте, приведите примеры экотонов?

7. Как определить потери почв при водной эрозии методом обмера водороин на поле?

8. Как определить потери почв при ветровой эрозии с помощью пескоуловителей?

9. Как определить характер повреждения растений после прохождения пыльных бурь?

10. Что такое физическая модель изучаемого объекта и какое основное требование предъявляют к физической модели?

- 11. В чем суть определения размывающих скоростей водных потоков в гидравлических лотках?
- 12. Для чего используют аэродинамические трубы в лесомелиоративных исследованиях?
- 13. Как используют метод искусственного дождевания при изучении эрозии почв?
- 14. Как заложить пробную площадь тренировочного вида в лесу или в лесной полосе?
- 15. Как изучают гидрологическую роль леса на речных и экспериментальных бассейнах?
- 16. Расскажите о водном балансе экспериментального лесного бассейна.
- 17. Как проводят наблюдения за осадками и снежным покровом в лесу?

18. Как наблюдают за испарением с поверхности почвы и транспирацией деревьев в лесу?

19. Как определить запасы почвенной влаги в лесу?

20. Как наблюдают за склоновым стоком с экспериментального лесного бассейна?

21. Что такое вырубка и почему на свежей вырубке активизируется эрозия почв?

22. Как проводят отбор и анализ образцов почв на вырубках.

23. Как проводят искусственное дождевание по элементам вырубок при изучении эрозии почв?

24. Как исследуют линейную эрозию почв на тракторных волоках?

25. Что такое бездорожная рекреация в лесах и для чего изучают эрозию почв при различных рекреационных нагрузках?

26. В чем суть метода моделирования "шаговой нагрузки"?

27. Нарисуйте примерную схему опыта при изучении ветровой эрозии почв на участке с лесными полосами.

28. Как определить ветропроницаемость полезащитных лесных полос?

29. Как изучить динамику стерни на поверхности поля?

- 30. Как определить плотность почвы в слое 0-10 см?
- 31. Как определяют влажность почвы в поле по вариантам опыта?

32. Как провести снегомерную съѐмку в поле?

33. Как учитывают урожай сельскохозяйственных культур по вариантам опыта в поле?

34. Нарисуйте схему размещения стоковых площадок при определении оптимальной ширины стокорегулирующих лесных полос.

35. Нарисуйте схему размещения стоковых площадок при определении необходимой длины межполосного участия.

36. Нарисуйте схему размещения стоковых площадок по обоснованию сочетания стокорегулирующих лесных полос с различными простейшими гидротехническими сооружениями.

37. Правила закладки стоковых площадок на склоне.

38. Оборудование элементарных водосборов.

39. Изучение стока и эрозии почв на стоковых площадках.

40. Изучение водопроницаемости почвы.

41. Исследование ландшафтов вблизи железных и автомобильных дорог.

42. Отбор проб воды, воздуха, снега и почв на ландшафтных профилях.

Для контроля успеваемости студентов и результатов освоения дисциплины «Основы научных исследований» применяется бально-рейтинговая система. В качестве оценочных средств используются:

- для контроля освоения теоретических знаний в течении семестра проводятся 3 промежуточных контроля (ПК1, ПК2, ПК3);

- для оценки практических знаний в течении семестра проводятся 3 текущих контроля (ТК1, ТК2, ТК3, ТК3).

Содержание вышеуказанных оценочных средств приводятся ниже.

Теоретический материал промежуточного контроля ПК1: Понятие научного знания. Методы теоретических и эмпирических исследований. Элементы теории и методологии в научном познании. Общие представление о научном познании. Лабораторный, вегетационный, лизиметрический и полевой методы исследований. Ландшафтные исследования. Изучение экотонов лесоаграрных ландшафтов. Физическое моделирование, моделирование в полевых условиях. Закладка пробных площадей.

Теоретический материал промежуточного контроля ПК2: Наблюдение за основными элементами водного баланса. Уравнение теплового баланса для леса и наблюдения за микроклиматом. Изучение эрозии почв на вырубках. Исследование линейной эрозии на волоках. Методы измерения рекреационной нагрузок на леса. Определение допустимых нагрузок на лесные рекреационные объекты. Научное обоснование экологических и природных троп. Программа научно-исследовательских работ по защите почв от ветровой эрозии. Методике определения ветропроницаемости лесных полос.

Теоретический материал промежуточного контроля ПК3: группировка первичных данных. Вычисление основных параметров статистического ряда. Разностный метод попарных сравнений. Дисперсионный анализ экспериментальных данных.

Содержание текущего контроля ТК1: - выполнение практических работ 1-2. Содержание текущего контроля ТК2: - выполнение практических работ 3- 4; Содержание текущего контроля ТК3: - выполнение практических работ 5- 7. - выполнение и защита РГР.

**Расчѐтно – графическая работа:** *«Статистическая обработка данных по развитию древесных видов в антропогенных условиях»*

### **Введение**

#### **1.Расчетная часть**

1.1 Методика сбора материала (вид растения, время сбора, условия произрастания, число листьев, положение листьев, тип побега, размер листьев, поврежденность листьев).

1.2 Измерения и камеральная обработка данных.

1.3 Статистическая обработка данных (среднее значение, доверительный интервал, стандартное отклонение, дисперсия выборки, минимум, максимум).

1.4 Вычисление и оценка отклонений от нормы развития древесных видов.

#### **2.Графическая часть**

Построение диаграмм асимметричности листьев в зависимости от условий произрастаний **Заключение**

#### **Список использованной литературы**

Выполняется РГР студентом индивидуально под руководством преподавателя во внеаудиторное время, самостоятельно. Срок сдачи законченной работы на проверку руководителю указывается в задании. После проверки и доработки указанных замечаний, работа защищается. При положительной оценке выполненной студентом работе на титульном листе работы ставится - "зачтено".

#### **Контрольная работа студентов заочной формы обучения**

Контрольная работа студента-заочника является итогом его самостоятельной проработки основной и дополнительной литературы по программе дисциплины.

Контрольная работа состоит из 4 теоретических вопросов и 1 расчѐтного задания.

Выбор варианта контрольной работы соответствует первой буквы фамилии и последней цифре зачѐтной книжки. Перечень вопросов теоретической части приведѐн в Методических указаниях.

В работе сначала пишется номер вопроса, его формулировка, а затем ответ. При выполнении расчѐтного задания необходимо привести расчѐт и дать пояснения к нему.

Объѐм контрольной работы не должен превышать одну ученическую тетрадь (12-18л.) с обязательным указанием использованной литературы.

Положительно выполненная контрольная работа зачитывается, а студенту высылается рецензия. Если контрольная работы выполнена неудовлетворительно, то еѐ нужно доработать в соответствии с указанием рецензента и выслать на повторное рецензирование.

### **8. УЧЕБНО-МЕТОДИЧЕСКОЕ И ИНФОРМАЦИОННОЕ ОБЕСПЕЧЕНИЕ ДИСЦИПЛИНЫ**

#### **8.1 Основная литература.**

- 1. Иванисова Н.В. Основы научных исследований [Текст]: курс лекций для студ. напр. «Лесное дело» и «Экология и природопользование» / Н.В. Иванисова; Новочерк. инж. – мелиор. ин-т ДГАУ,– Новочеркасск, 2014. – 76 с. 15 экз.
- 2. Иванисова Н.В. Основы научных исследований [Электронный ресурс]: курс лекций для студ. напр. «Лесное дело» и «Экология и природопользование» / Н.В. Иванисова; Новочерк. инж. – мелиор. ин-т ДГАУ,– Новочеркасск, 2014. – ЖМД; PDF; 0,16 МБ. – Систем.требования: IBM PC. Windows 7. Adobe Acrobat 9. – Загл. с экрана.
- 3. Шкляр, М.Ф. Основы научных исследований: учебное пособие [Электронный ресурс] / М.Ф. Шкляр. М.: Дашков и Ко, 2012. – 244 с. – URL: // http biblioclub.ru/index.php?page=book&id=112247 (21.08.2018)
- 4. Кузнецов, И.Н. Основы научных исследований. Учебное пособие для бакалавров [Электронный ресурс] / И.Н. Кузнецов. – М.: Дашков и Ко, 2013. – 283 с. - URL: // http biblioclub.ru/ (21.08.2018)

#### **8.2 Дополнительная литература.**

- 1. Иванисова Н.В. Основы научных исследований [Текст]: практикум для студ. напр. «Лесное дело» / Н.В. Иванисова, В.В. Танюкевич; Новочерк. инж. – мелиор. ин-т ДГАУ,– Новочеркасск, 2014. – 47 с. 25 экз.
- 2. Иванисова Н.В. Основы научных исследований [Электронный ресурс]: практикум для студ. напр. «Лесное дело» / Н.В. Иванисова, В.В. Танюкевич; Новочерк. инж. – мелиор. ин-т ДГАУ,– Новочеркасск, 2014 – ЖМД; PDF; 0,16 МБ. – Систем.требования: IBM PC. Windows 7. Adobe Acrobat 9. – Загл. с экрана.
- 3. Основы научных исследований [Текст]: метод.указ. к выполнению контрольной работы и изучению дисциплины для студентов заочной формы обучения направл. 250100.62– «Лесное дело» и 250700.62 – «Ландшафтная архитектура» и спец. 250201 – «Лесное хозяйство» и 250203 – «Садовопарковое и ландшафтное строительство»/ Н.В. Куринская; Новочерк. гос. мелиор. акад., Новочеркасск, 2012 – 24 с.
- 4. Основы научных исследований [Текст]: метод.указ. к выполнению расчетно-графической работы для студ. направл. 250100.62– «Лесное дело» / Новочерк. инж. – мелиор. ин-т ДГАУ, сост. Н.В. Иванисова, – Новочеркасск, 2014 – 15 с. (25 экз.)
- 5. Основы научных исследований [Электронный ресурс]: метод.указ. к выполнению расчетно-графической работы для студ. направл. 250100.62– «Лесное дело» / Новочерк. инж. – мелиор. ин-т ДГАУ, сост. Н.В. Иванисова, – Новочеркасск, 2014 – 15 с.
- **6.** Свиридов, Л.Т. Основы научных исследований: учебное пособие [Электронный ресурс] / Л.Т. Свиридов, О.Н. Чередникова, А.И. Максименков. – Воронеж: Воронежская государственная лесотехническая академия, 2009. – 108 с. - URL: // http biblioclub.ru/index.php?page=book&id=143133 (21.08.2018)

**8.3 Перечень ресурсов информационно-телекоммуникационной сети «Интернет», необходимых для освоения дисциплины, в том числе современных профессиональных баз данных и информационных справочных систем**

| Наименование ресурса                | Режим доступа                    |  |
|-------------------------------------|----------------------------------|--|
| Википедия                           | $\frac{http://ru/white}$ wikipe- |  |
|                                     | dia.org/wiki/                    |  |
| Древесиноведение                    | http://www.drevesinas.ru.        |  |
| Портал лесной отрасли России        | http://www.wood.ru               |  |
| Лесной форум Гринпис России         | http://www.forest forum.ru       |  |
| Справочная система Консультант Плюс | http://www.consultant.ru/        |  |

### **8.4 Методические указания для обучающихся по освоению дисциплины**

1. Положение о текущей аттестации обучающихся в НИМИ ДГАУ [Электронный ресурс] (введено в действие приказом директора №119 от 14 июля 2015 г.) / Новочерк. инж.-мелиор. ин-т Донской ГАУ.-Электрон. дан.- Новочеркасск, 2015.- Режим доступа: [http://www.ngma.su](http://www.ngma.su/) 2.Типовые формы титульных листов текстовой документации, выполняемой студентами в учебном процессе [Электронный ресурс] / Новочерк. инж.-мелиор. ин-т Донской ГАУ.- Электрон. дан.- Новочеркасск, 2015.- Режим доступа: [http://www.ngma.su](http://www.ngma.su/)

**8.5 Перечень информационных технологий используемых при осуществлении образовательного процесса, программного обеспечения, современных профессиональных баз данных и информационных справочных систем, для освоения обучающимися дисциплины**

| Наименование ресурса              | Реквизиты договора                                 |
|-----------------------------------|----------------------------------------------------|
| Microsoft. Desktop Education      | Сублицензионный договор № 58544/РНД4588 от         |
| <b>ALNG LicSAPk OLVS E 1Y</b>     | 28.11.2017 г. АО «СофтЛайн Трейд» (с 28.11.2017 г. |
| <b>AcademicEdition Enterprise</b> | по 31.12.2018 г.)                                  |
| (MS Windows XP, 7, 8, 8.1, 10;    | Сублицензионный договор № 58547/РНД4588 от         |
| MS Office professional; MS        | 28.11.2017 г. АО «СофтЛайн Трейд» (с 28.11.2017 г. |
| Windows Server; MS Project        | по 31.12.2018 г.)                                  |
| Expert 2010 Professional)         |                                                    |
| Тестирующая система «Про-         | Свидетельство о регистрации электронного ресурса   |
| фессионал»                        | № 18999 от 14.03.2013 г. Институт научной и педа-  |
|                                   | гогической информации РАО (бессрочно).             |
| ЭБС «Университетская библио-      | Договор № 010-01/18 об оказании информационных     |
| тека онлайн»                      | услуг от 16.01.2018.г. с ООО «НексМедиа»           |
|                                   | $(16.01.2018$ г. по 19.01.2019 г.)                 |
| ЭБС «Лань»                        | Договор № р08/11 на оказание услуг по предостав-   |
|                                   | лению доступа к электронным изданиям от            |
|                                   | 30.11.2017 г. с ООО «Издательство Лань»            |
|                                   | $(30.11.2017$ r. no 31.12.2025 r.)                 |
| ЭБС «Лань»                        | Договор № 2 на оказание услуг по предоставлению    |
|                                   | доступа к электронным изданиям от 15.02.2018 г с   |
|                                   | ООО «Издательство Лань» (15.02.2018 г. по          |
|                                   | $14.02.2019$ r)                                    |
| ЭБС «Лань»                        | Договор № 487 на оказание услуг по предоставле-    |
|                                   | нию доступа к электронным изданиям от 16.05.2018   |
|                                   | г. с ООО «Издательство Лань» (16.05.2018 г. по     |
|                                   | $15.05.2019$ r.)                                   |

#### МАТЕРИАЛЬНО-ТЕХНИЧЕСКОЙ БАЗЫ, НЕОБХОДИМОЙ  $9$ **ОПИСАНИЕ** лля ОСУЩЕСТВЛЕНИЯ ОБРАЗОВАТЕЛЬНОГО ПРОЦЕССА ПО ДИСЦИПЛИНЕ

 $22$ 

Преподавание дисциплины осуществляется преимущественно в специализированной аудитории для проведения занятий лекционного типа, семинарского типа (практических занятий), текущего контроля и промежуточной аттестации. Аудитории укомплектованы специализированной мебелью, техническими средствами обучения, служащими для представления учебной информации большей аудитории.

Лекционные и практические занятия проводятся в аудитории № 19 оснащенной необходимыми учебно-наглядными пособиями: плакатами, стендами и набором демонстрационного оборудования: Ноутбук Dell 500 с возможностью подключения к сети «Интернет» и обеспечением доступа в электронную информационно-образовательную среду института НИМИ Донской ГАУ; Мультимедийное видеопроекционное оборудование: проектор АсегР5280-1 шт. с экраном.

Дополнения и изменения одобреньгна зафедании кафедры «27 » августа 2018 г. Протокол №1

Заведующий кафедрой

внесенные изменения утверждан : «27

(rionn

BB Tattokebyz

 $abc$ <sub>70</sub>  $2018r$ . Декан факультота (подпись)

В рабочую программу на **2019 - 2020 учебный год** вносятся изменения - обновлено и актуализировано содержание следующих разделов и подразделов рабочей программы:

# **7. ФОНД ОЦЕНОЧНЫХ СРЕДСТВ ДЛЯ КОНТРОЛЯ УСПЕВАЕМОСТИ И ПРОВЕДЕНИЯ ПРОМЕЖУТОЧНОЙ АТТЕСТАЦИИ ОБУЧАЮЩИХСЯ ПО ДИСЦИПЛИНЕ**

#### **Вопросы для проведения промежуточной аттестации в форме зачета:**

1. Дайте определение понятиям "научное исследование", "теоретическое исследование", "экспериментальное исследование или опыт".

2. Объясните суть лабораторного и вегетационного исследования.

3. В чем заключается сущность лизиметрического опыта?

4. В чем заключается сущность полевого опыта?

5. Объясните суть ландшафтных исследований.

6. Что такое экотон в лесоаграрном ландшафте, приведите примеры экотонов?

7. Как определить потери почв при водной эрозии методом обмера водороин на поле?

8. Как определить потери почв при ветровой эрозии с помощью пескоуловителей?

9. Как определить характер повреждения растений после прохождения пыльных бурь?

10. Что такое физическая модель изучаемого объекта и какое основное требование предъявляют к физической модели?

11. В чем суть определения размывающих скоростей водных потоков в гидравлических лотках?

12. Для чего используют аэродинамические трубы в лесомелиоративных исследованиях?

13. Как используют метод искусственного дождевания при изучении эрозии почв?

14. Как заложить пробную площадь тренировочного вида в лесу или в лесной полосе?

15. Как изучают гидрологическую роль леса на речных и экспериментальных бассейнах?

16. Расскажите о водном балансе экспериментального лесного бассейна.

17. Как проводят наблюдения за осадками и снежным покровом в лесу?

18. Как наблюдают за испарением с поверхности почвы и транспирацией

деревьев в лесу?

19. Как определить запасы почвенной влаги в лесу?

20. Как наблюдают за склоновым стоком с экспериментального лесного бассейна?

21. Что такое вырубка и почему на свежей вырубке активизируется эрозия почв?

22. Как проводят отбор и анализ образцов почв на вырубках.

23. Как проводят искусственное дождевание по элементам вырубок при изучении эрозии

почв?

24. Как исследуют линейную эрозию почв на тракторных волоках?

25. Что такое бездорожная рекреация в лесах и для чего изучают эрозию почв при различных рекреационных нагрузках?

26. В чем суть метода моделирования "шаговой нагрузки"?

27. Нарисуйте примерную схему опыта при изучении ветровой эрозии почв на участке с лесными полосами.

28. Как определить ветропроницаемость полезащитных лесных полос?

29. Как изучить динамику стерни на поверхности поля?

30. Как определить плотность почвы в слое 0-10 см?

31. Как определяют влажность почвы в поле по вариантам опыта?

32. Как провести снегомерную съѐмку в поле?

33. Как учитывают урожай сельскохозяйственных культур по вариантам опыта в поле?

34. Нарисуйте схему размещения стоковых площадок при определении оптимальной ширины стокорегулирующих лесных полос.

35. Нарисуйте схему размещения стоковых площадок при определении необходимой длины межполосного участия.

36. Нарисуйте схему размещения стоковых площадок по обоснованию сочетания стокорегулирующих лесных полос с различными простейшими гидротехническими сооружениями.

37. Правила закладки стоковых площадок на склоне.

- 38. Оборудование элементарных водосборов.
- 39. Изучение стока и эрозии почв на стоковых площадках.
- 40. Изучение водопроницаемости почвы.
- 41. Исследование ландшафтов вблизи железных и автомобильных дорог.
- 42. Отбор проб воды, воздуха, снега и почв на ландшафтных профилях.

#### **8. УЧЕБНО-МЕТОДИЧЕСКОЕ И ИНФОРМАЦИОННОЕ ОБЕСПЕЧЕНИЕ ДИСЦИПЛИНЫ**

#### **8.1 Основная литература.**

- 1. Иванисова Н.В. Основы научных исследований [Текст]: курс лекций для студ. напр. «Лесное дело» и «Экология и природопользование» / Н.В. Иванисова; Новочерк. инж. – мелиор. ин-т ДГАУ,– Новочеркасск, 2014. – 76 с. 15 экз.
- 2. Иванисова Н.В. Основы научных исследований [Электронный ресурс]: курс лекций для студ. напр. «Лесное дело» и «Экология и природопользование» / Н.В. Иванисова; Новочерк. инж. – мелиор. ин-т ДГАУ,– Новочеркасск, 2014. – ЖМД; PDF; 0,16 МБ. – Систем.требования: IBM PC. Windows 7. Adobe Acrobat 9. – Загл. с экрана.
- 3. Шкляр, М.Ф. Основы научных исследований: учебное пособие [Электронный ресурс] / М.Ф. Шкляр. – М.: Дашков и Ко, 2012. – 244 с. – URL: // http biblioclub.ru/index.php?page=book&id=112247 (21.08.2019)
- 4. Кузнецов, И.Н. Основы научных исследований. Учебное пособие для бакалавров [Электронный ресурс] / И.Н. Кузнецов. – М.: Дашков и Ко, 2013. – 283 с. - URL: // http biblioclub.ru/ (21.08.2019)

### **8.2 Дополнительная литература.**

- 1. Иванисова Н.В. Основы научных исследований [Текст]: практикум для студ. напр. «Лесное дело» / Н.В. Иванисова, В.В. Танюкевич; Новочерк. инж. – мелиор. ин-т ДГАУ,– Новочеркасск, 2014. – 47 с. 25 экз.
- 2. Иванисова Н.В. Основы научных исследований [Электронный ресурс]: практикум для студ. напр. «Лесное дело» / Н.В. Иванисова, В.В. Танюкевич; Новочерк. инж. – мелиор. ин-т ДГАУ,– Новочеркасск, 2014 – ЖМД; PDF; 0,16 МБ. – Систем.требования: IBM PC. Windows 7. Adobe Acrobat 9. – Загл. с экрана.
- 3. Основы научных исследований [Текст]: метод.указ. к выполнению контрольной работы и изучению дисциплины для студентов заочной формы обучения направл. 250100.62– «Лесное дело» и 250700.62 – «Ландшафтная архитектура» и спец. 250201 – «Лесное хозяйство» и 250203 – «Садово-парковое и ландшафтное строительство»/ Н.В. Куринская; Новочерк. гос. мелиор. акад., Новочеркасск, 2012 – 24 с.
- 4. Основы научных исследований [Текст]: метод.указ. к выполнению расчетно-графической работы для студ. направл. 250100.62– «Лесное дело» / Новочерк. инж. – мелиор. ин-т ДГАУ, сост. Н.В. Иванисова, – Новочеркасск, 2014 – 15 с. (25 экз.)
- 5. Основы научных исследований [Электронный ресурс]: метод.указ. к выполнению расчетнографической работы для студ. направл. 250100.62– «Лесное дело» / Новочерк. инж. – мелиор. ин-т ДГАУ, сост. Н.В. Иванисова, – Новочеркасск, 2014 – 15 с.
- **6.** Свиридов, Л.Т. Основы научных исследований: учебное пособие [Электронный ресурс] / Л.Т. Свиридов, О.Н. Чередникова, А.И. Максименков. – Воронеж: Воронежская государственная лесотехническая академия, 2009. – 108 с. - URL: // http biblioclub.ru/index.php?page=book&id=143133 (21.08.2019)

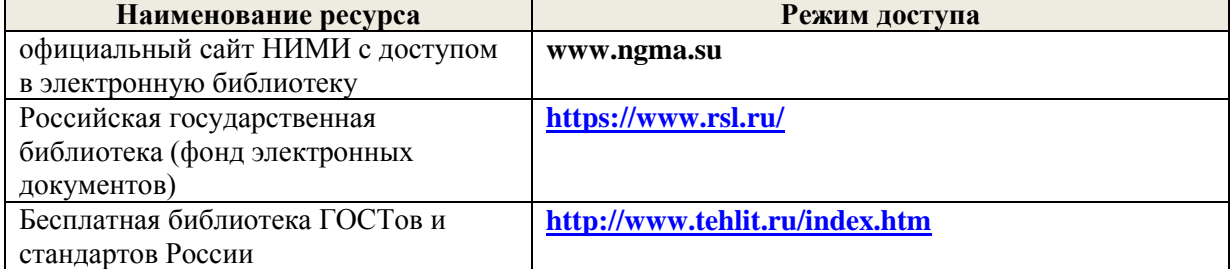

#### **8.3 Современные профессиональные базы и информационные справочные системы**

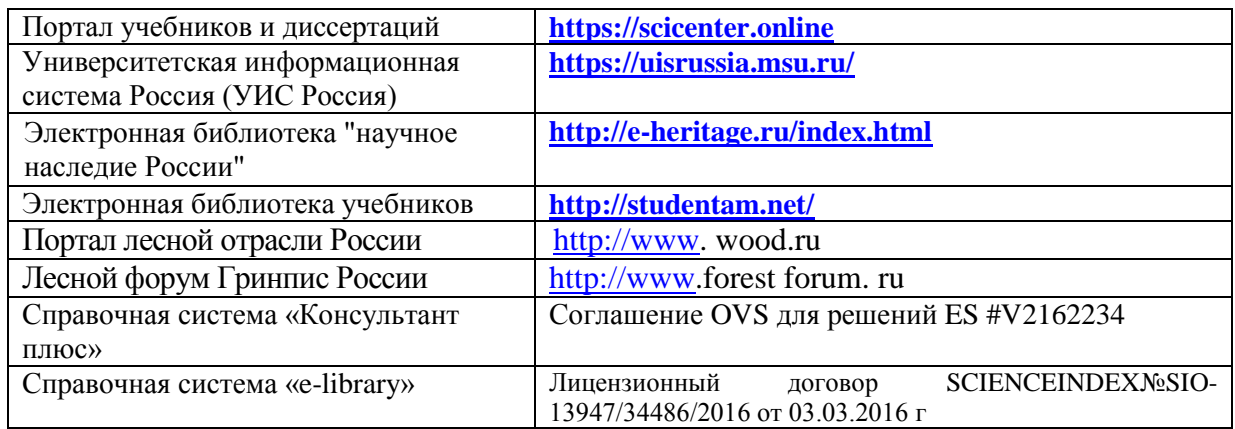

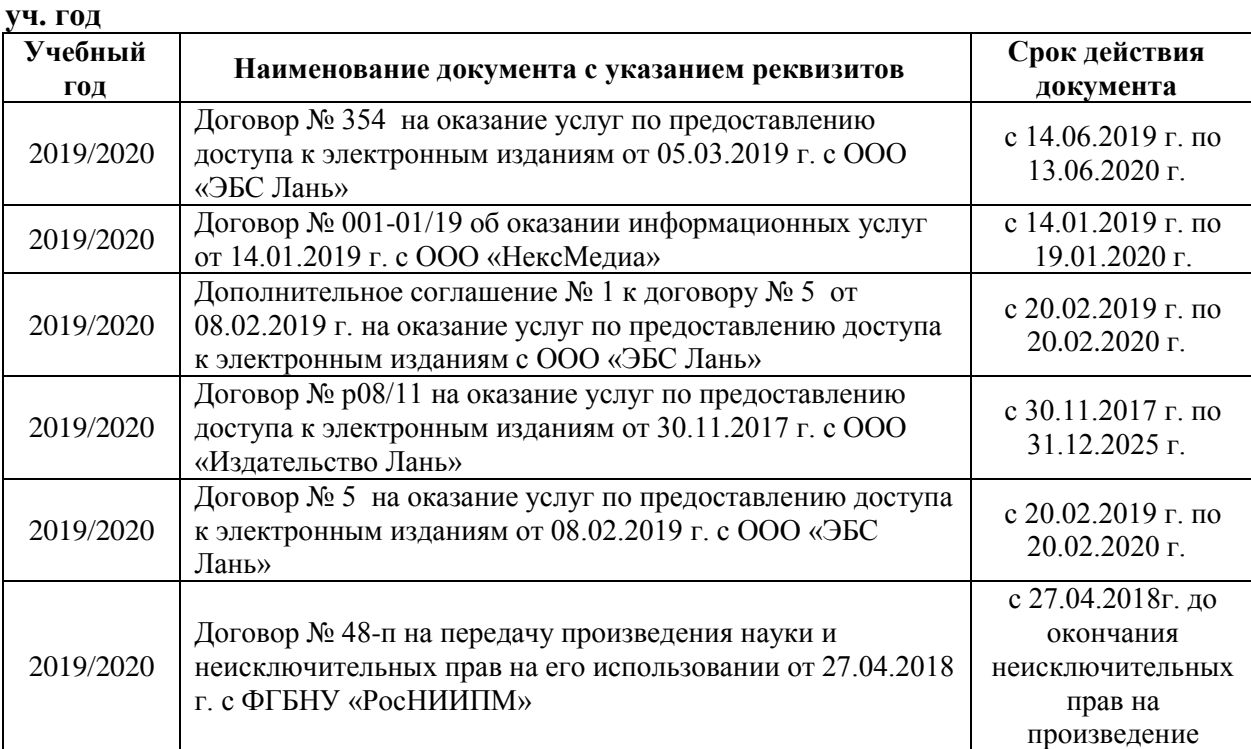

### **Перечень договоров ЭБС образовательной организации на 2019-20**

#### **8.4 Методические указания для обучающихся по освоению дисциплины**

1. Положение о текущей аттестации обучающихся в НИМИ ДГАУ [Электронный ресурс] (введено в действие приказом директора №119 от 14 июля 2015 г.) / Новочерк. инж.-мелиор. ин-т Донской ГАУ.-Электрон. дан.- Новочеркасск, 2015.- Режим доступа: [http://www.ngma.su](http://www.ngma.su/)

2.Типовые формы титульных листов текстовой документации, выполняемой студентами в учебном процессе [Электронный ресурс] / Новочерк. инж.-мелиор. ин-т Донской ГАУ.-Электрон. дан.- Новочеркасск, 2015.- Режим доступа: [http://www.ngma.su](http://www.ngma.su/)

### **8.5 Перечень информационных технологий и программного обеспечения, используемых при осуществлении образовательного процесса**

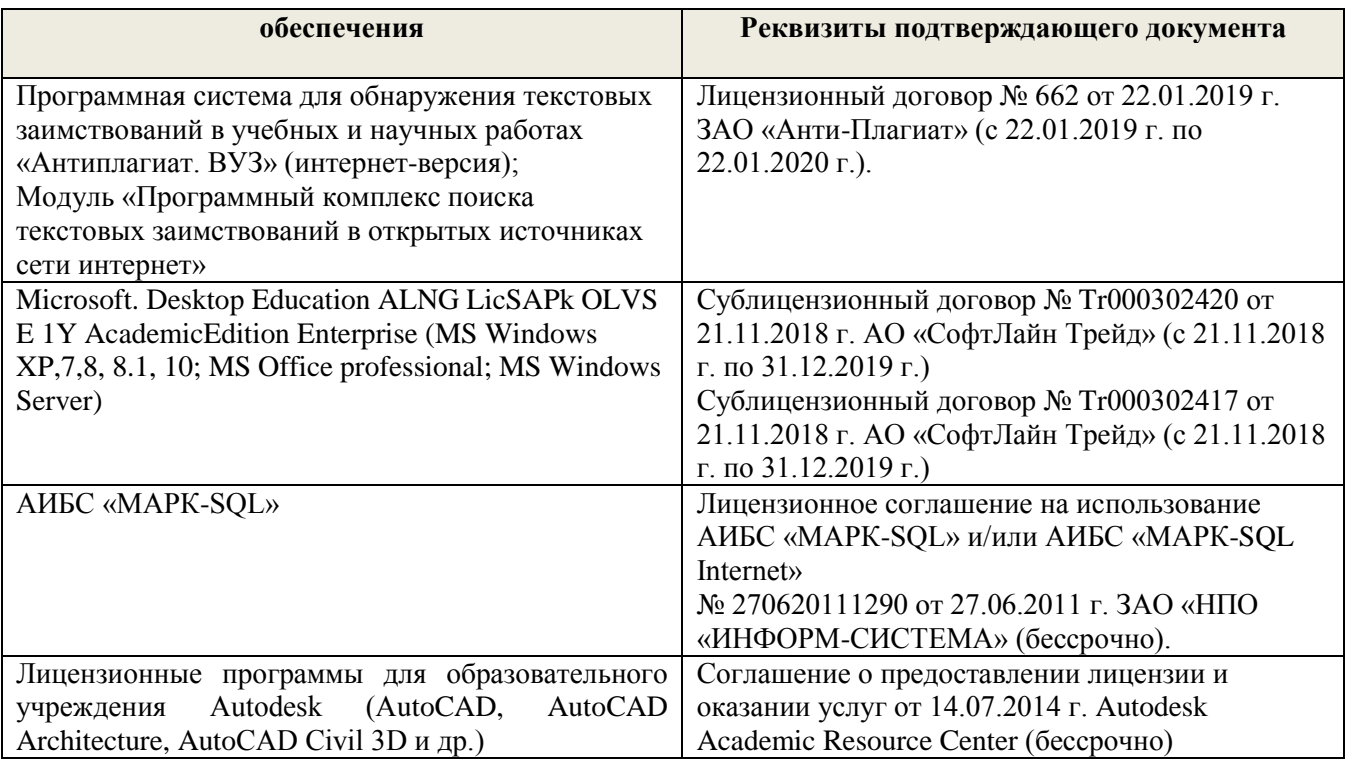

# **9. ОПИСАНИЕ МАТЕРИАЛЬНО-ТЕХНИЧЕСКОЙ БАЗЫ, НЕОБХОДИМОЙ ДЛЯ ОСУЩЕСТВЛЕНИЯ ОБРАЗОВАТЕЛЬНОГО ПРОЦЕССА ПО ДИСЦИПЛИНЕ**

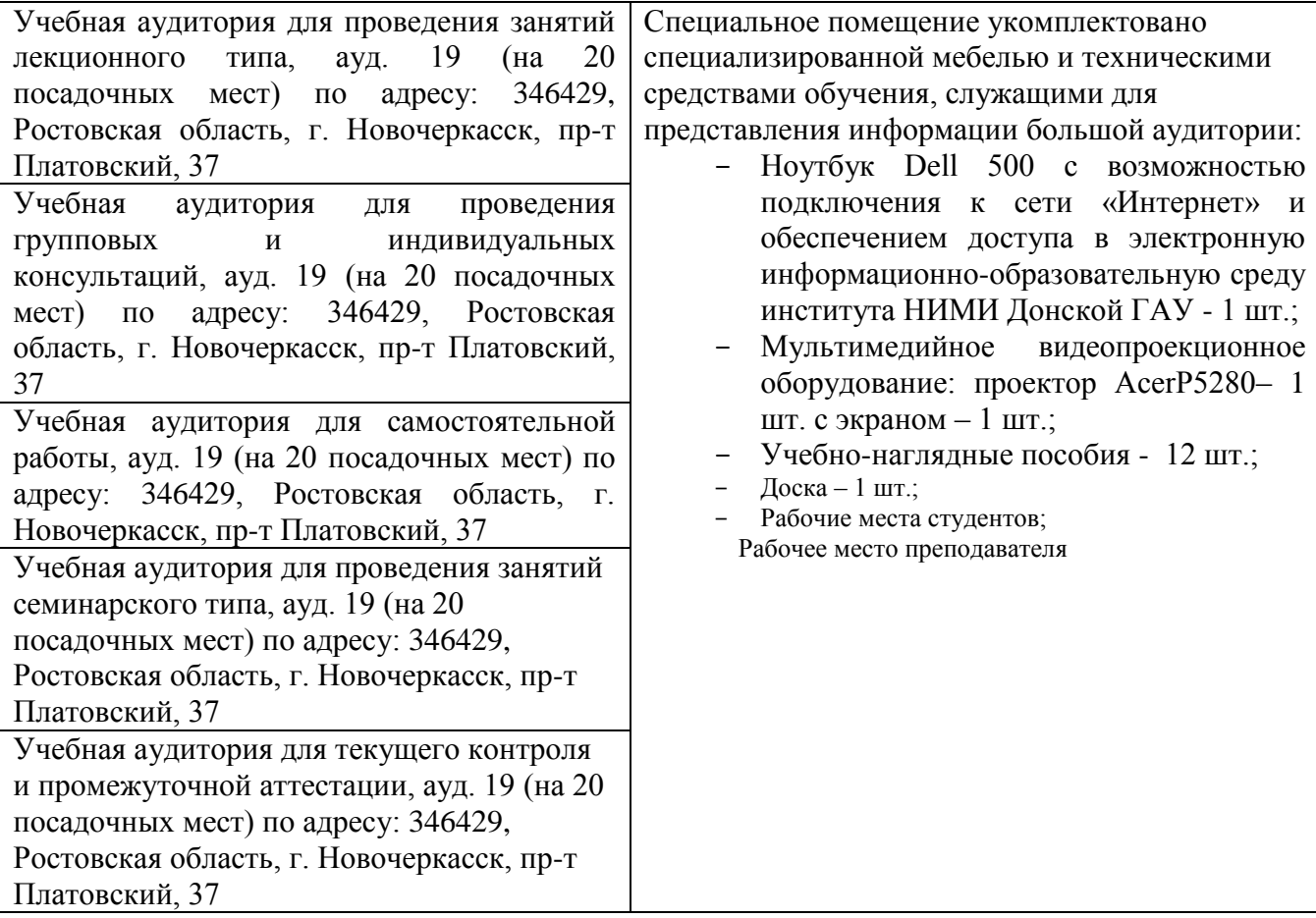

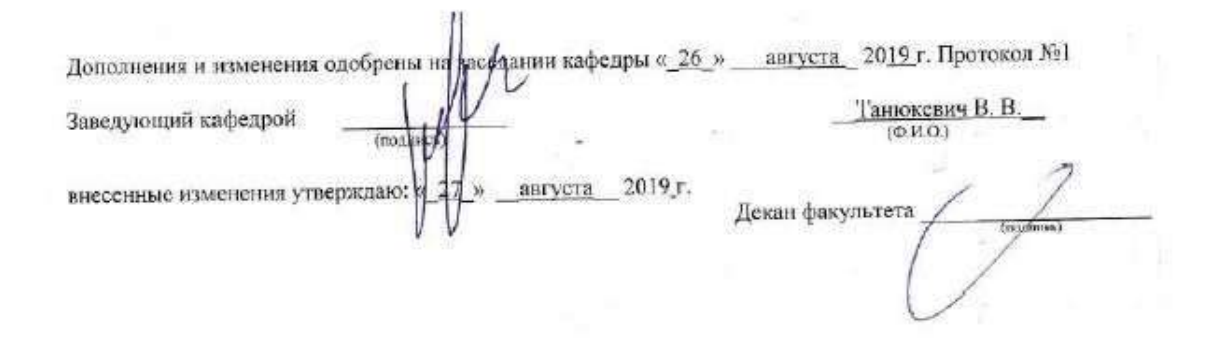

 $\overline{)}$ 

В рабочую программу на весенний семестр 2019 - 2020 учебного года вносятся изменения : дополнено содержание следующих разделов и подразделов рабочей программы:

# **8. УЧЕБНО-МЕТОДИЧЕСКОЕ И ИНФОРМАЦИОННОЕ ОБЕСПЕЧЕНИЕ ДИСЦИПЛИНЫ**

## **8.3 Современные профессиональные базы и информационные справочные системы**

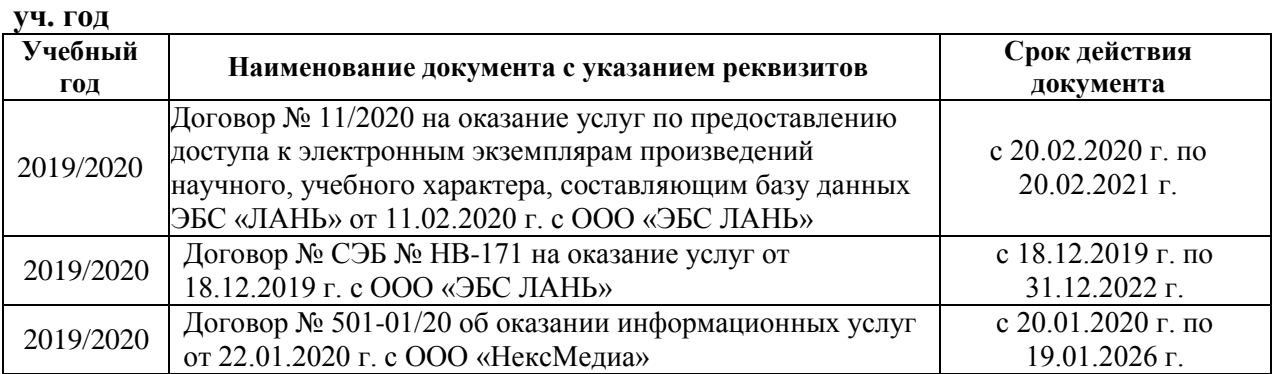

#### **Перечень договоров ЭБС образовательной организации на 2019-20**

### **8.5 Перечень информационных технологий и программного обеспечения, используемых при осуществлении образовательного процесса**

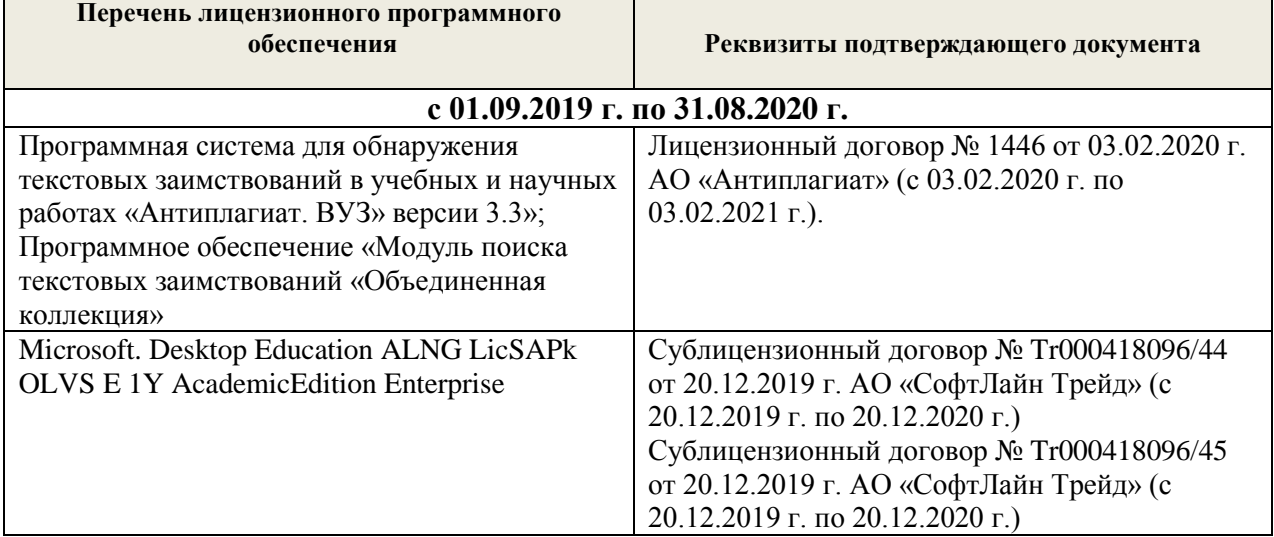

Дополнения и изменения рассмотрецы на заседании кафедры « 25 » февраля 2020 г. Протокол №6

26 » февраля 2020 г.

внесенные изменения утверждаю

Заведующий кафедрой

Танюкевич В. В. Декан факультета

В рабочую программу на **2020 - 2021 учебный год** вносятся следующие изменения:

# **7. ФОНД ОЦЕНОЧНЫХ СРЕДСТВ ДЛЯ КОНТРОЛЯ УСПЕВАЕМОСТИ И ПРОВЕДЕНИЯ ПРОМЕЖУТОЧНОЙ АТТЕСТАЦИИ ОБУЧАЮЩИХСЯ ПО ДИСЦИПЛИНЕ**

#### **Вопросы для проведения промежуточной аттестации в форме зачета:**

1. Дайте определение понятиям "научное исследование", "теоретическое исследование", "экспериментальное исследование или опыт".

2. Объясните суть лабораторного и вегетационного исследования.

3. В чем заключается сущность лизиметрического опыта?

4. В чем заключается сущность полевого опыта?

5. Объясните суть ландшафтных исследований.

6. Что такое экотон в лесоаграрном ландшафте, приведите примеры экотонов?

7. Как определить потери почв при водной эрозии методом обмера водороин на поле?

8. Как определить потери почв при ветровой эрозии с помощью пескоуловителей?

9. Как определить характер повреждения растений после прохождения пыльных бурь?

10. Что такое физическая модель изучаемого объекта и какое основное требование предъявляют к физической модели?

11. В чем суть определения размывающих скоростей водных потоков в гидравлических лотках?

12. Для чего используют аэродинамические трубы в лесомелиоративных исследованиях?

13. Как используют метод искусственного дождевания при изучении эрозии почв?

14. Как заложить пробную площадь тренировочного вида в лесу или в лесной полосе?

15. Как изучают гидрологическую роль леса на речных и экспериментальных бассейнах?

16. Расскажите о водном балансе экспериментального лесного бассейна.

17. Как проводят наблюдения за осадками и снежным покровом в лесу?

18. Как наблюдают за испарением с поверхности почвы и транспирацией

деревьев в лесу?

19. Как определить запасы почвенной влаги в лесу?

20. Как наблюдают за склоновым стоком с экспериментального лесного бассейна?

21. Что такое вырубка и почему на свежей вырубке активизируется эрозия почв?

22. Как проводят отбор и анализ образцов почв на вырубках.

23. Как проводят искусственное дождевание по элементам вырубок при изучении эрозии

почв?

24. Как исследуют линейную эрозию почв на тракторных волоках?

25. Что такое бездорожная рекреация в лесах и для чего изучают эрозию почв при различных рекреационных нагрузках?

26. В чем суть метода моделирования "шаговой нагрузки"?

27. Нарисуйте примерную схему опыта при изучении ветровой эрозии почв на участке с лесными полосами.

28. Как определить ветропроницаемость полезащитных лесных полос?

29. Как изучить динамику стерни на поверхности поля?

30. Как определить плотность почвы в слое 0-10 см?

31. Как определяют влажность почвы в поле по вариантам опыта?

32. Как провести снегомерную съѐмку в поле?

33. Как учитывают урожай сельскохозяйственных культур по вариантам опыта в поле?

34. Нарисуйте схему размещения стоковых площадок при определении оптимальной ширины стокорегулирующих лесных полос.

35. Нарисуйте схему размещения стоковых площадок при определении необходимой длины межполосного участия.

36. Нарисуйте схему размещения стоковых площадок по обоснованию сочетания стокорегулирующих лесных полос с различными простейшими гидротехническими сооружениями.

- 37. Правила закладки стоковых площадок на склоне.
- 38. Оборудование элементарных водосборов.
- 39. Изучение стока и эрозии почв на стоковых площадках.
- 40. Изучение водопроницаемости почвы.
- 41. Исследование ландшафтов вблизи железных и автомобильных дорог.
- 42. Отбор проб воды, воздуха, снега и почв на ландшафтных профилях.

### **8. УЧЕБНО-МЕТОДИЧЕСКОЕ И ИНФОРМАЦИОННОЕ ОБЕСПЕЧЕНИЕ ДИСЦИПЛИНЫ**

#### **8.1 Основная литература.**

- 5. Иванисова Н.В. Основы научных исследований [Текст]: курс лекций для студ. напр. «Лесное дело» и «Экология и природопользование» / Н.В. Иванисова; Новочерк. инж. – мелиор. ин-т ДГАУ,– Новочеркасск, 2014. – 76 с. 15 экз.
- 6. Иванисова Н.В. Основы научных исследований [Электронный ресурс]: курс лекций для студ. напр. «Лесное дело» и «Экология и природопользование» / Н.В. Иванисова; Новочерк. инж. – мелиор. ин-т ДГАУ,– Новочеркасск, 2014. – ЖМД; PDF; 0,16 МБ. – Систем.требования: IBM PC. Windows 7. Adobe Acrobat 9. – Загл. с экрана.
- 7. Шкляр, М.Ф. Основы научных исследований: учебное пособие [Электронный ресурс] / М.Ф.<br>IIIкляр. М.: Лашков и Ко. 2012. 244 с. URL: // http Шкляр. – М.: Дашков и Ко, 2012. – 244 с. – URL: // http biblioclub.ru/index.php?page=book&id=112247 (21.08.2020)
- 8. Кузнецов, И.Н. Основы научных исследований. Учебное пособие для бакалавров [Электронный ресурс] / И.Н. Кузнецов. – М.: Дашков и Ко, 2013. – 283 с. - URL: // http biblioclub.ru/ (21.08.2020)

#### **8.2 Дополнительная литература.**

- 7. Иванисова Н.В. Основы научных исследований [Текст]: практикум для студ. напр. «Лесное дело» / Н.В. Иванисова, В.В. Танюкевич; Новочерк. инж. – мелиор. ин-т ДГАУ,– Новочеркасск, 2014. – 47 с. 25 экз.
- 8. Иванисова Н.В. Основы научных исследований [Электронный ресурс]: практикум для студ. напр. «Лесное дело» / Н.В. Иванисова, В.В. Танюкевич; Новочерк. инж. – мелиор. ин-т ДГАУ,– Новочеркасск, 2014 – ЖМД; PDF; 0,16 МБ. – Систем.требования: IBM PC. Windows 7. Adobe Acrobat 9. – Загл. с экрана.
- 9. Основы научных исследований [Текст]: метод.указ. к выполнению контрольной работы и изучению дисциплины для студентов заочной формы обучения направл. 250100.62– «Лесное дело» и 250700.62 – «Ландшафтная архитектура» и спец. 250201 – «Лесное хозяйство» и 250203 – «Садово-парковое и ландшафтное строительство»/ Н.В. Куринская; Новочерк. гос. мелиор. акад., Новочеркасск, 2012 – 24 с.
- 10.Основы научных исследований [Текст]: метод.указ. к выполнению расчетно-графической работы для студ. направл. 250100.62– «Лесное дело» / Новочерк. инж. – мелиор. ин-т ДГАУ, сост. Н.В. Иванисова, – Новочеркасск, 2014 – 15 с. (25 экз.)
- 11.Основы научных исследований [Электронный ресурс]: метод.указ. к выполнению расчетнографической работы для студ. направл. 250100.62– «Лесное дело» / Новочерк. инж. – мелиор. ин-т ДГАУ, сост. Н.В. Иванисова, – Новочеркасск, 2014 – 15 с.
- **12.**Свиридов, Л.Т. Основы научных исследований: учебное пособие [Электронный ресурс] / Л.Т. Свиридов, О.Н. Чередникова, А.И. Максименков. – Воронеж: Воронежская государственная лесотехническая академия, 2009. – 108 с. - URL: // http biblioclub.ru/index.php?page=book&id=143133 (21.08.2020)

### **8.3 Перечень современных профессиональных баз данных и информационных справочных систем**

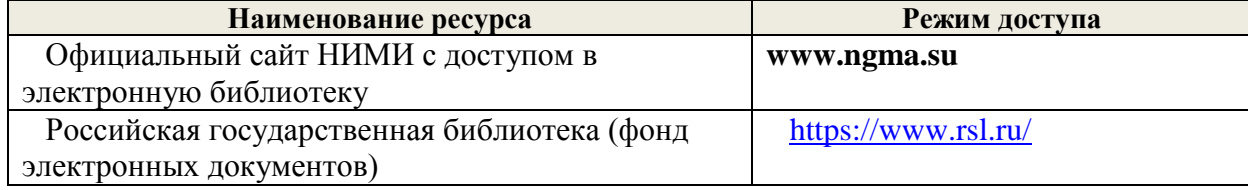

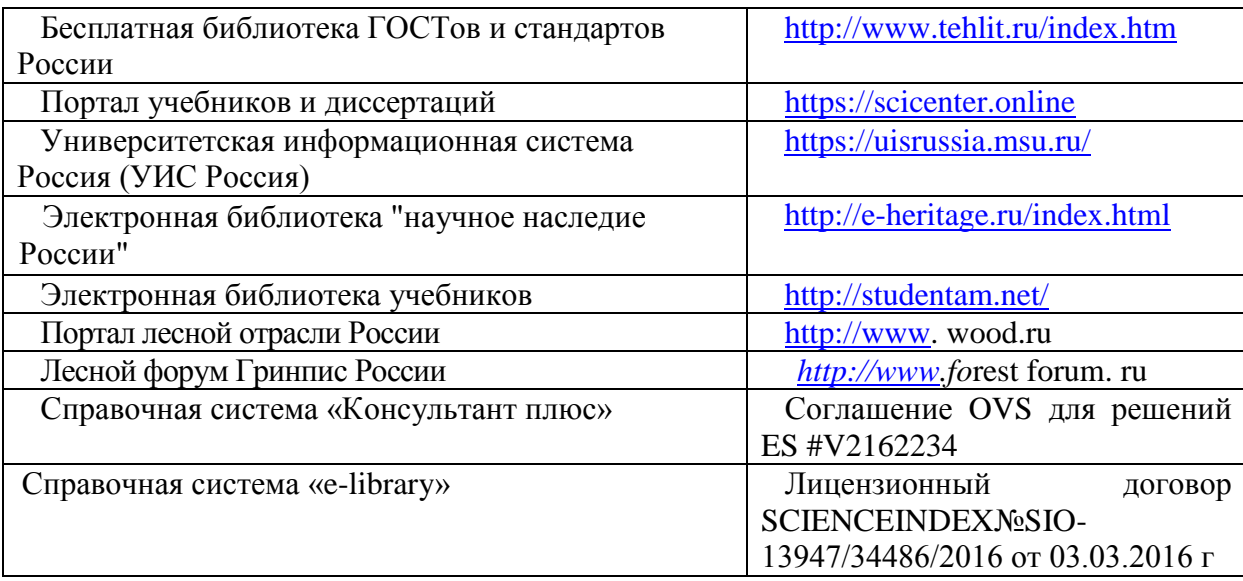

## **8.4 Лицензионное и свободно распространяемое программное обеспечение, в том числе отечественного производства**

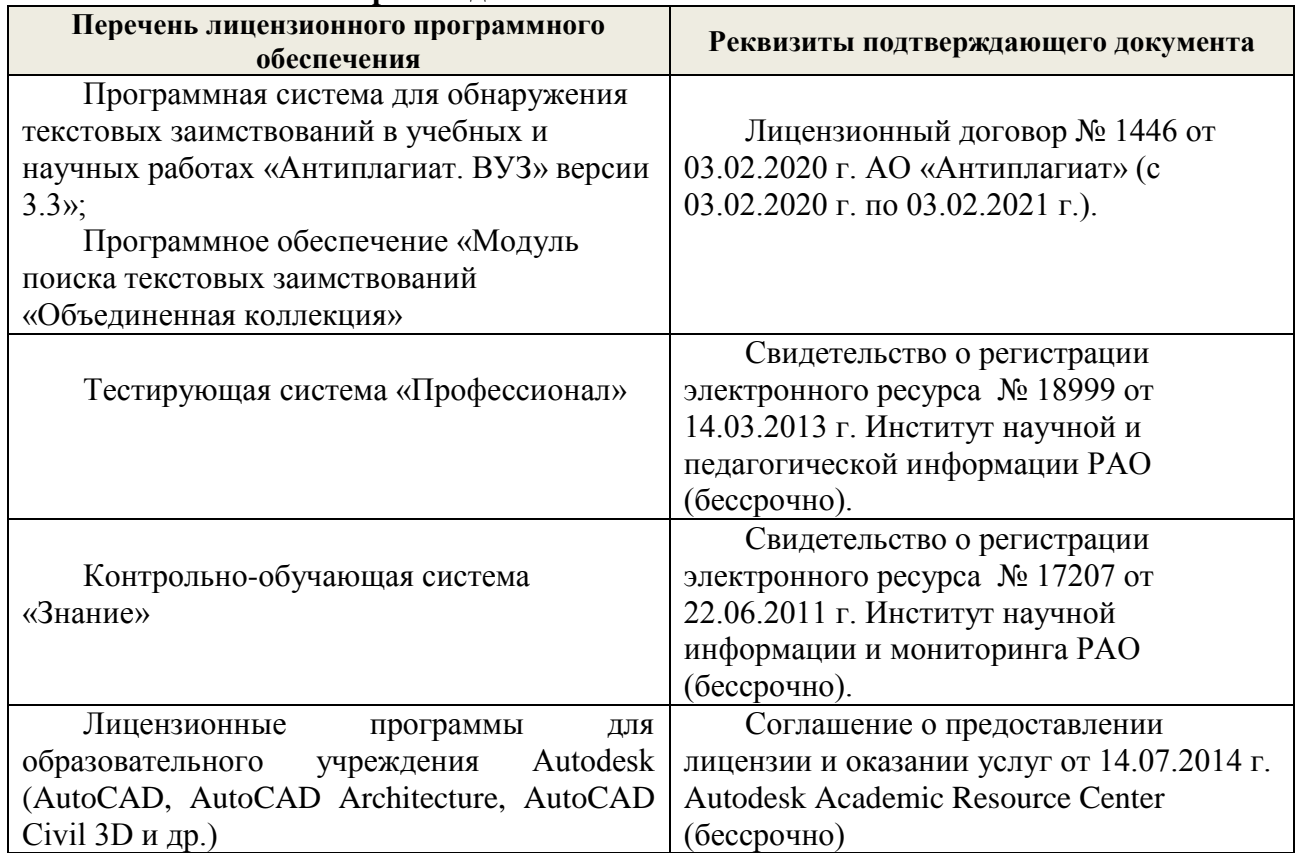

# **Перечень договоров ЭБС образовательной организации**

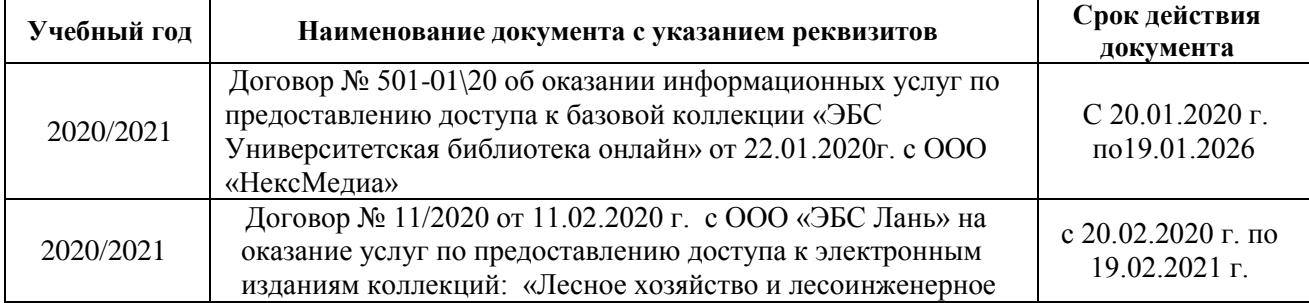

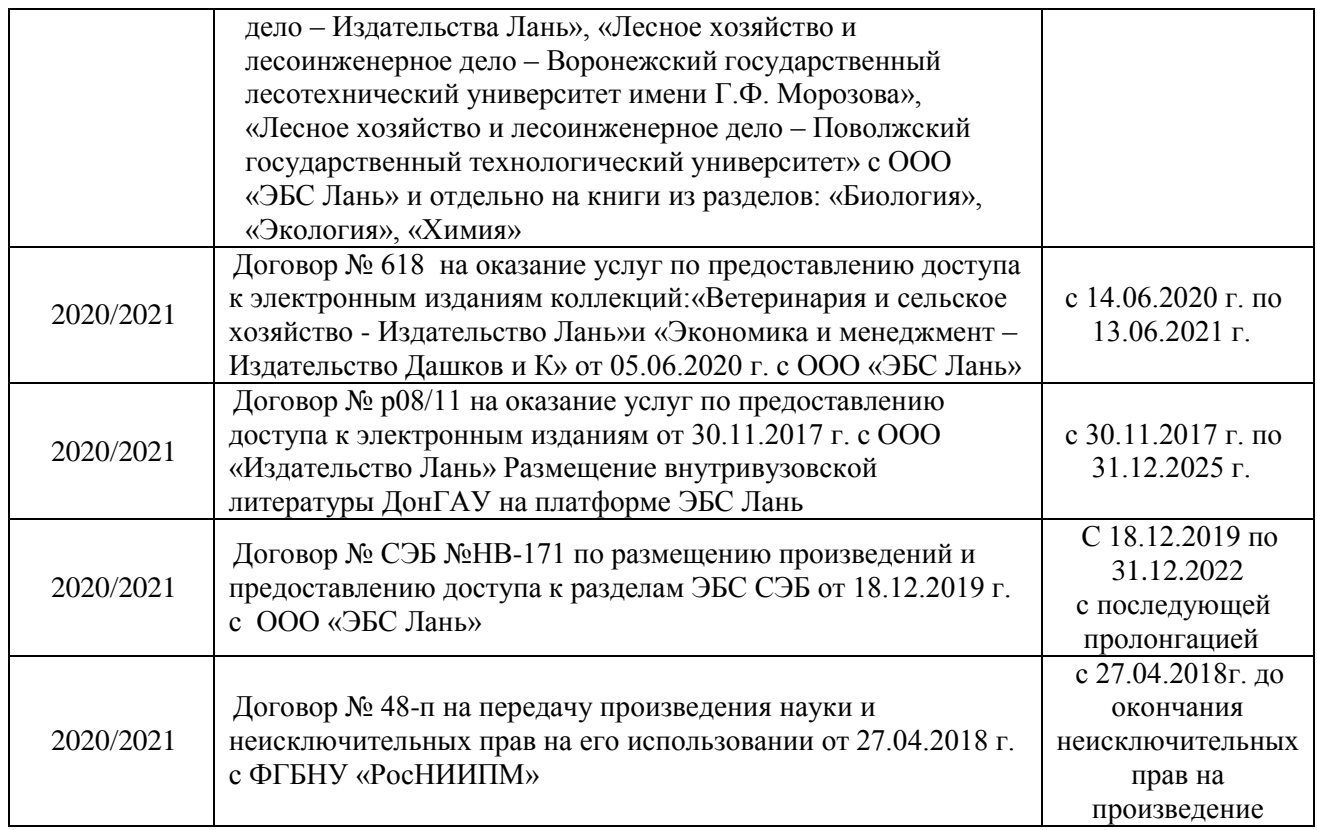

# **9. ОПИСАНИЕ МАТЕРИАЛЬНО-ТЕХНИЧЕСКОЙ БАЗЫ, НЕОБХОДИМОЙ ДЛЯ ОСУЩЕСТВЛЕНИЯ ОБРАЗОВАТЕЛЬНОГО ПРОЦЕССА ПО ДИСЦИПЛИНЕ**

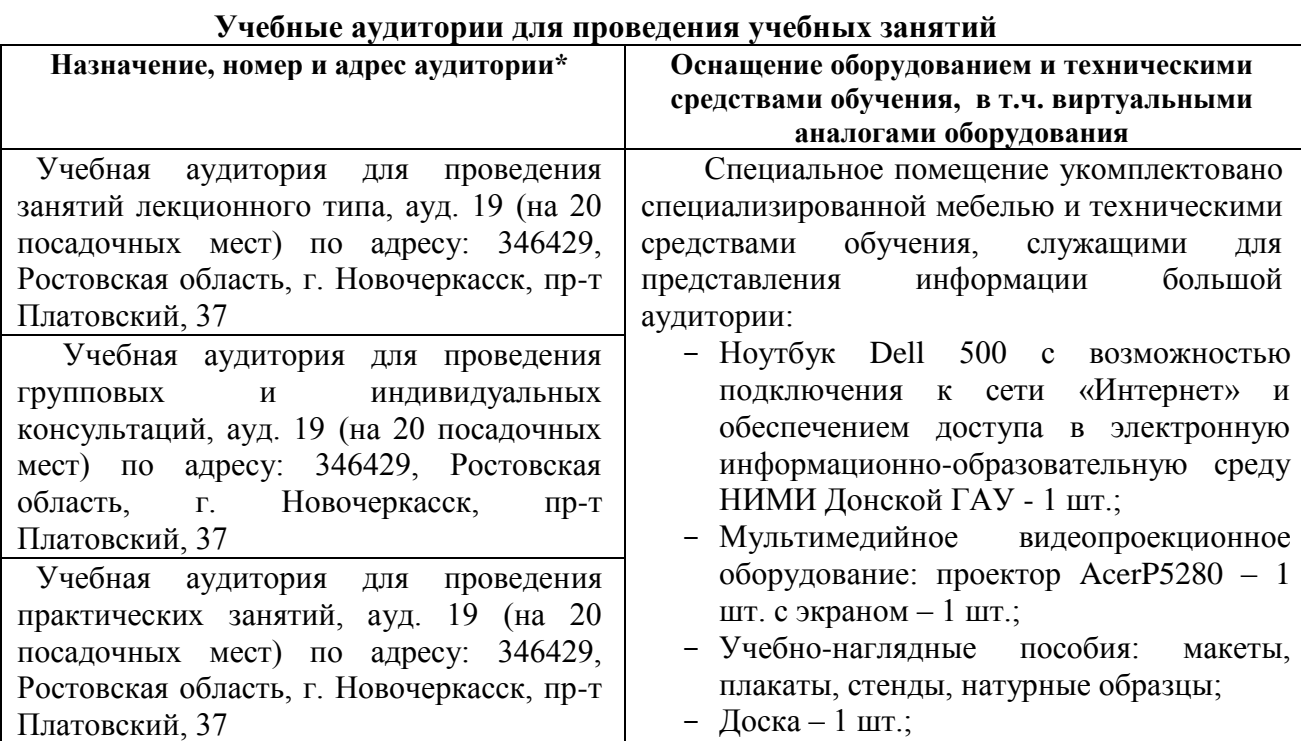

Рабочие места студентов;

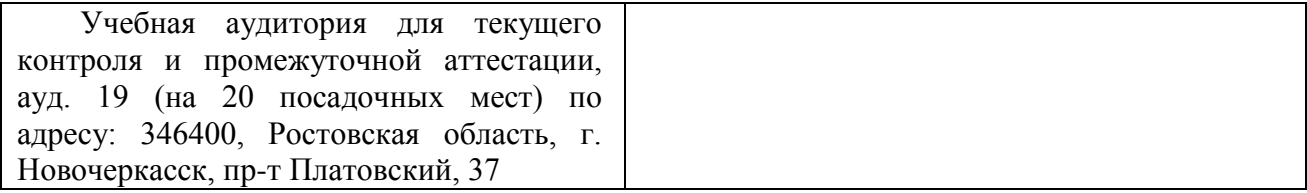

# **Помещения для самостоятельной работы обучающихся**

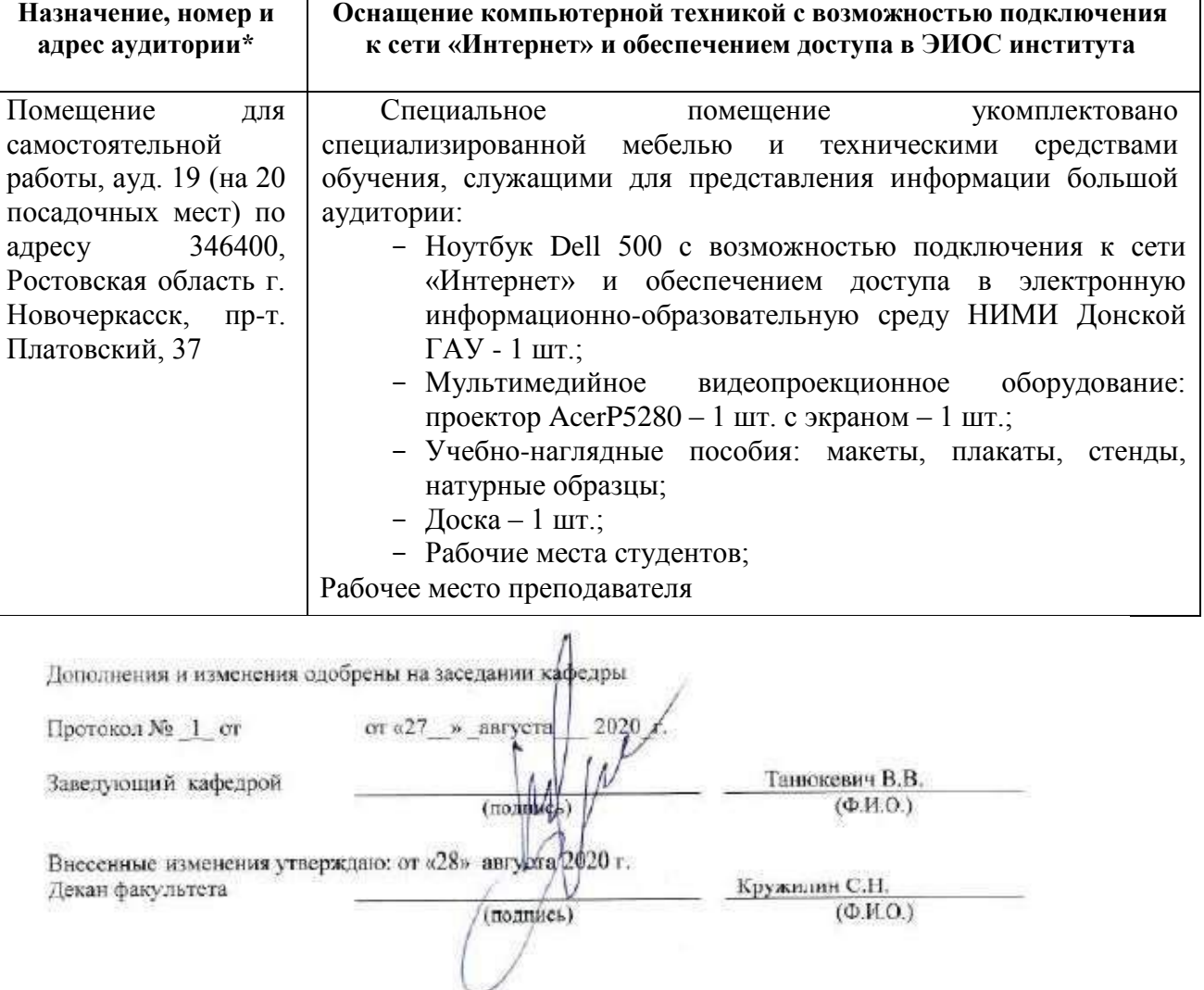

# 11. ДОПОЛНЕНИЯ И ИЗМЕНЕНИЯ В РАБОЧЕЙ ПРОГРАММЕ

В рабочую программу на весенний семестр 2020 - 2021 учебного года вносятся изменения: дополнено содержание следующих разделов и подразделов рабочей программы:

 $3 - 1$ 

# 8. УЧЕБНО-МЕТОДИЧЕСКОЕ И ИНФОРМАЦИОННОЕ ОБЕСПЕЧЕНИЕ ДИСЦИПЛИНЫ

### 8.3 Лицензионное и свободно распространяемое программное обеспечение, в том числе отечественного производства

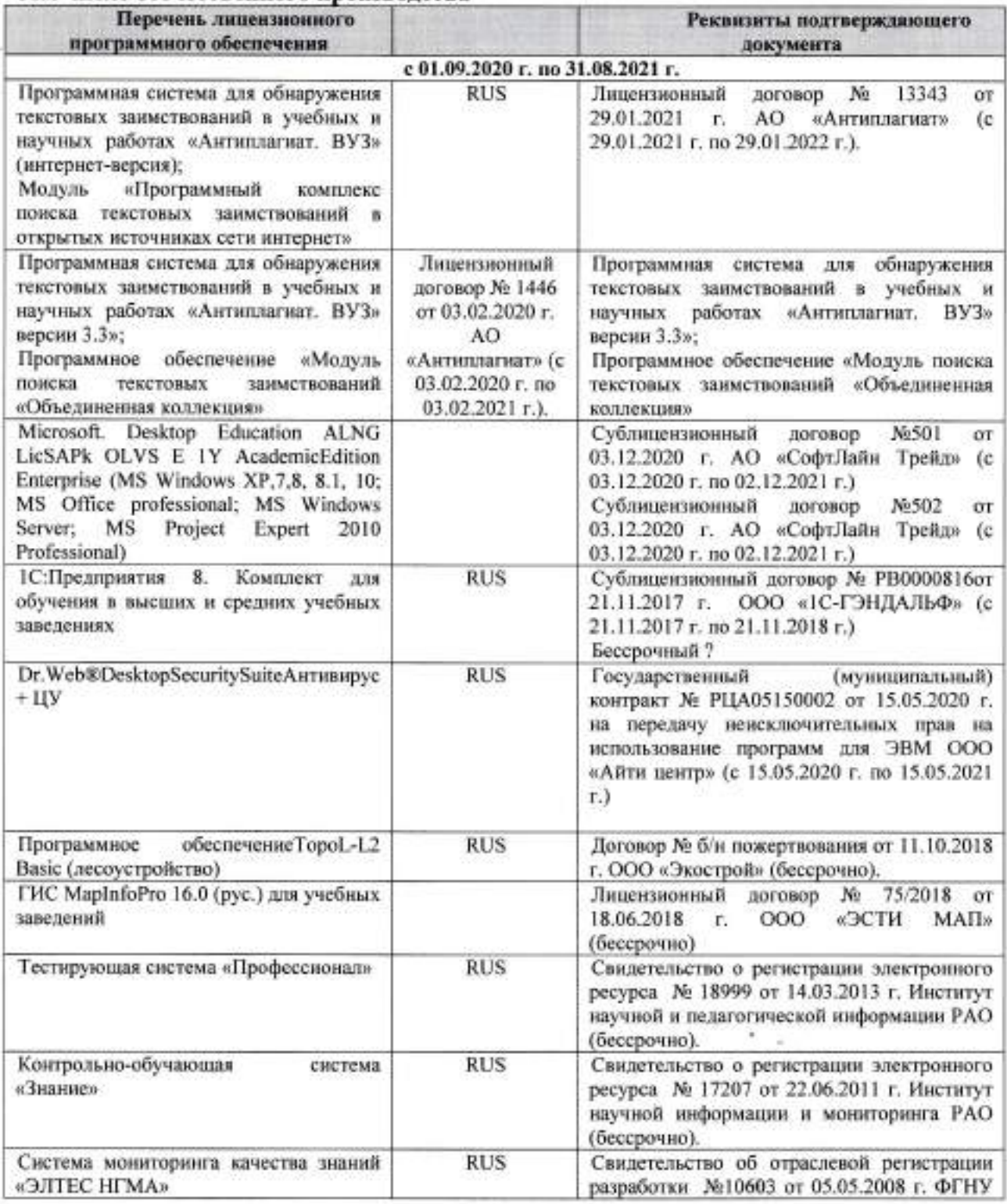

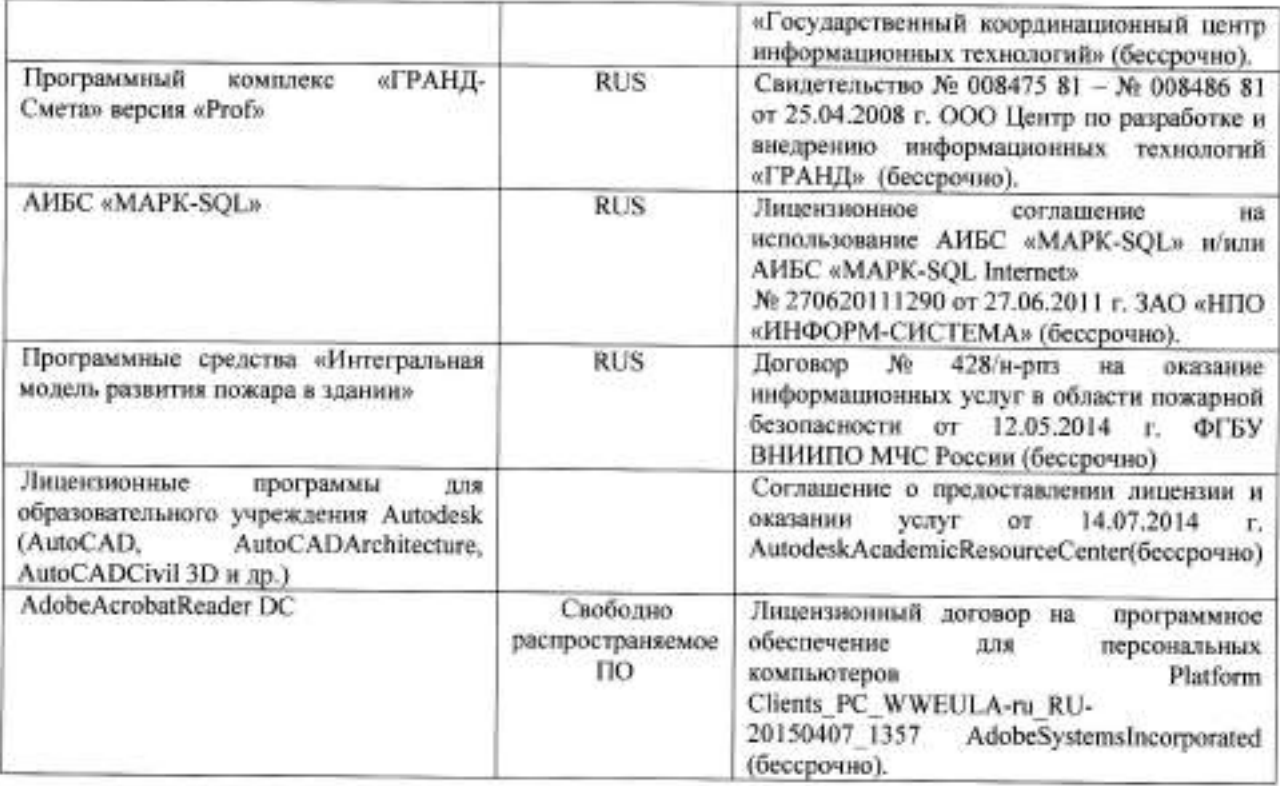

# 8.5 Перечень договоров ЭБС образовательной организации на 2020-2021 уч. год

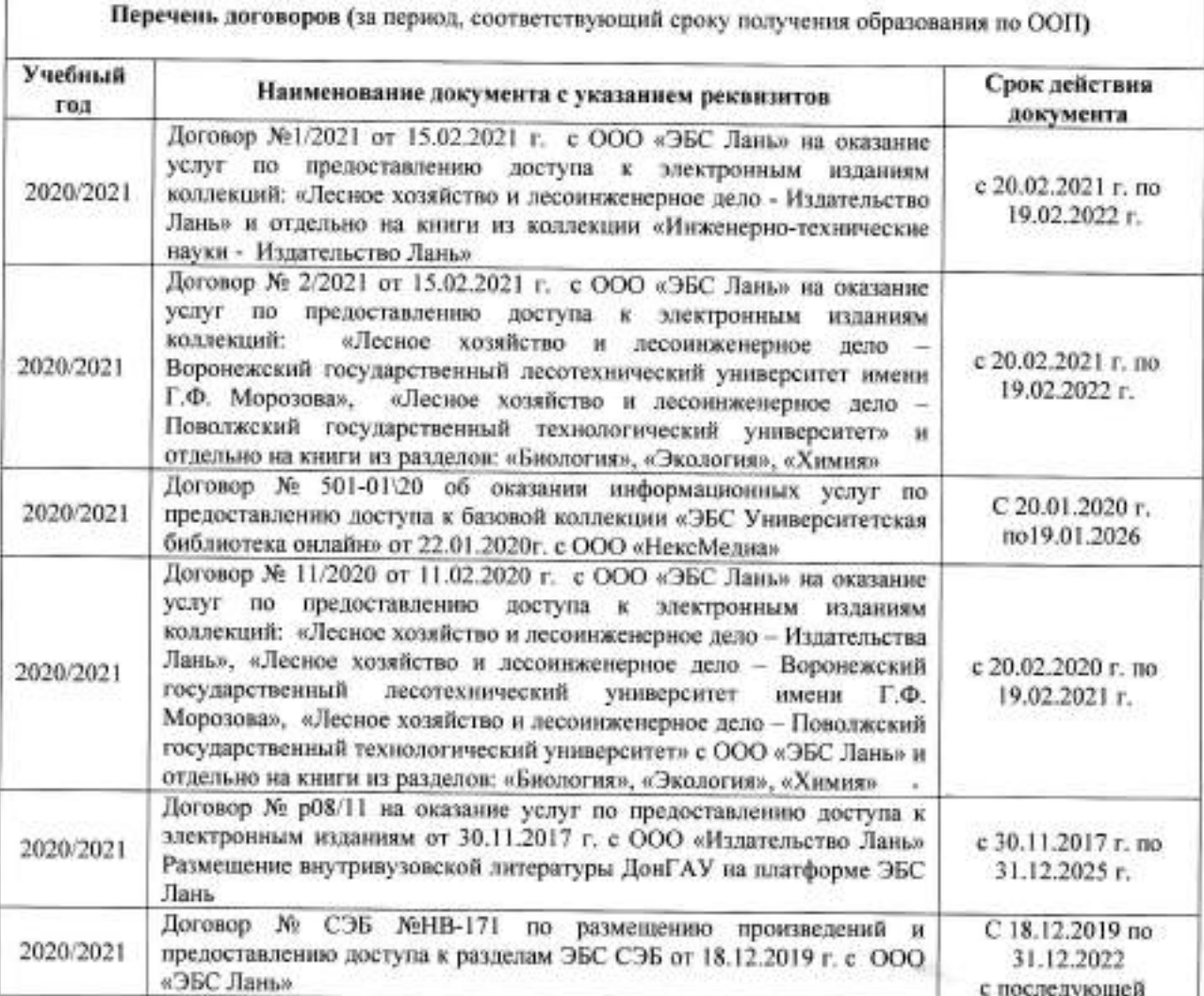

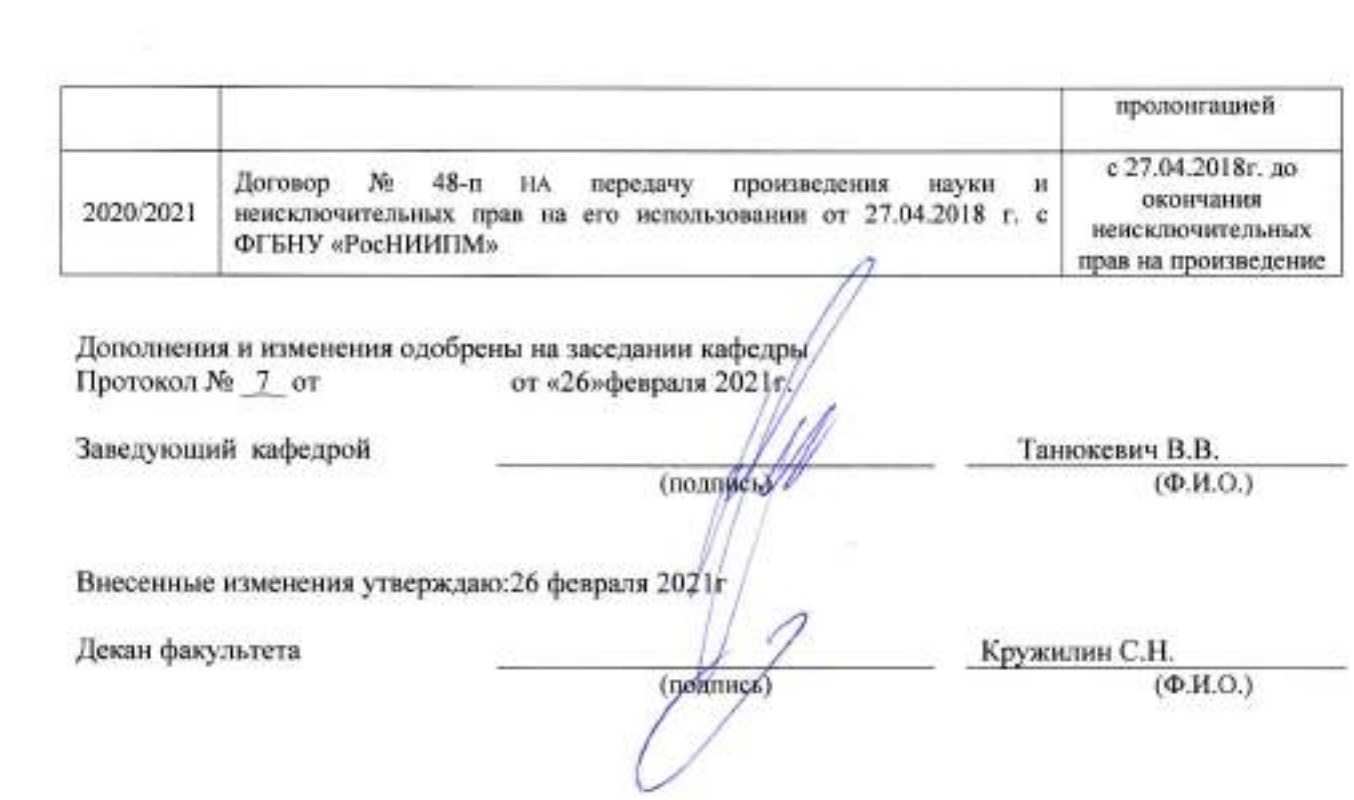

5 G

 $\mathcal{A}_{\mathcal{C}_{\mathcal{A},\mathcal{C}}}$ 

 $\left\langle \frac{1}{2}\right\rangle$ 

Ξ

ł

# **11. ДОПОЛНЕНИЯ И ИЗМЕНЕНИЯ В РАБОЧЕЙ ПРОГРАММЕ**

В рабочую программу на 2021 - 2022 учебный год вносятся следующие дополнения и изменения - обновлено и актуализировано содержание следующих разделов и подразделов рабочей программы:

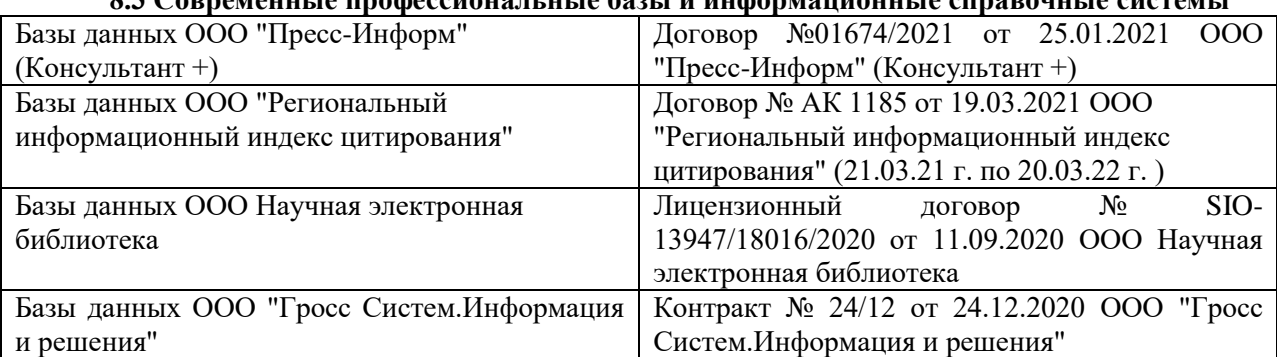

# **8.3 Современные профессиональные базы и информационные справочные системы**

### **Перечень договоров ЭБС образовательной организации на 2021-22 уч. год**

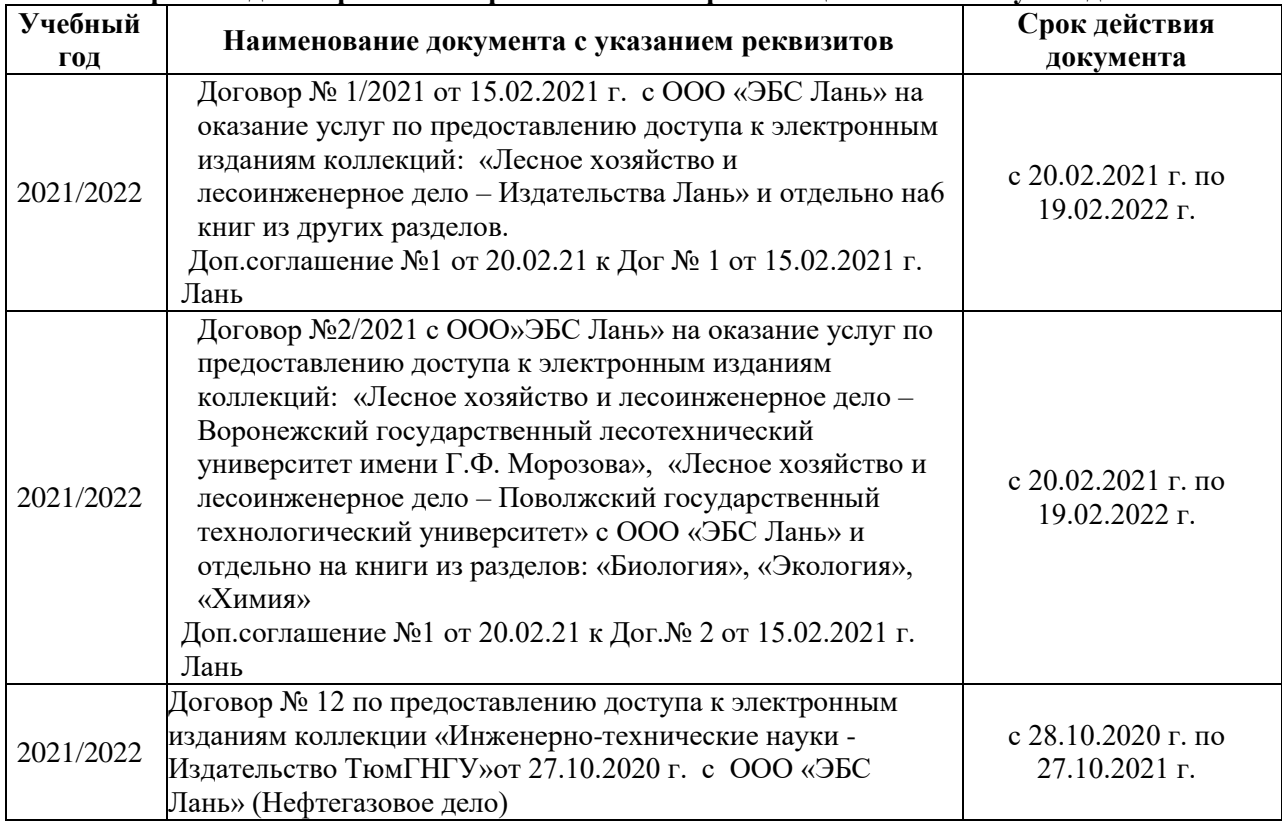

# **8.5 Перечень информационных технологий и программного обеспечения, используемых при осуществлении образовательного процесса**

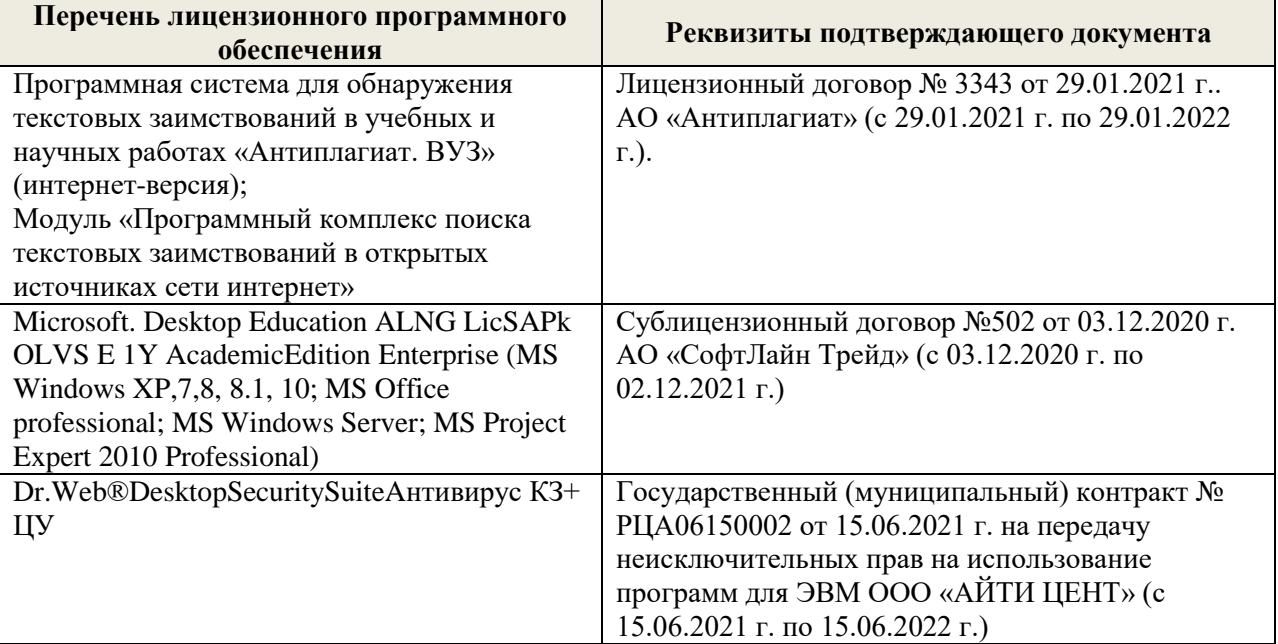

Дополнения и изменения рассмотрены на заседании кафедры «27» августа 2021 г.

Внесенные дополнения и изменения утверждаю: «27» августа 2021 г.

Декан факультета Кружин С.Н.  $K$ ружилин С.Н.<br>(Ф.И.О.)

# **11. ДОПОЛНЕНИЯ И ИЗМЕНЕНИЯ В РАБОЧЕЙ ПРОГРАММЕ**

В рабочую программу на 2022 - 2023 учебный год вносятся следующие дополнения и изменения - обновлено и актуализировано содержание следующих разделов и подразделов рабочей программы:

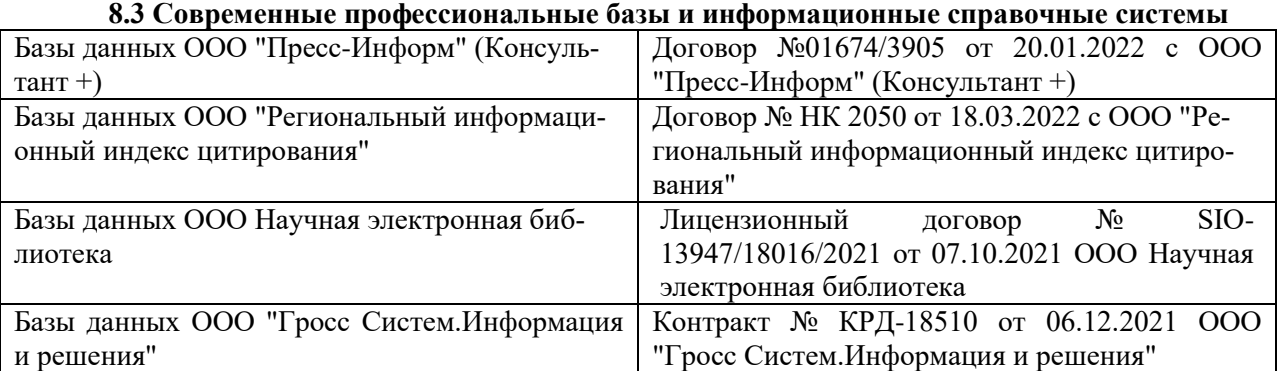

### **Перечень договоров ЭБС образовательной организации на 2022-2023 уч. год**

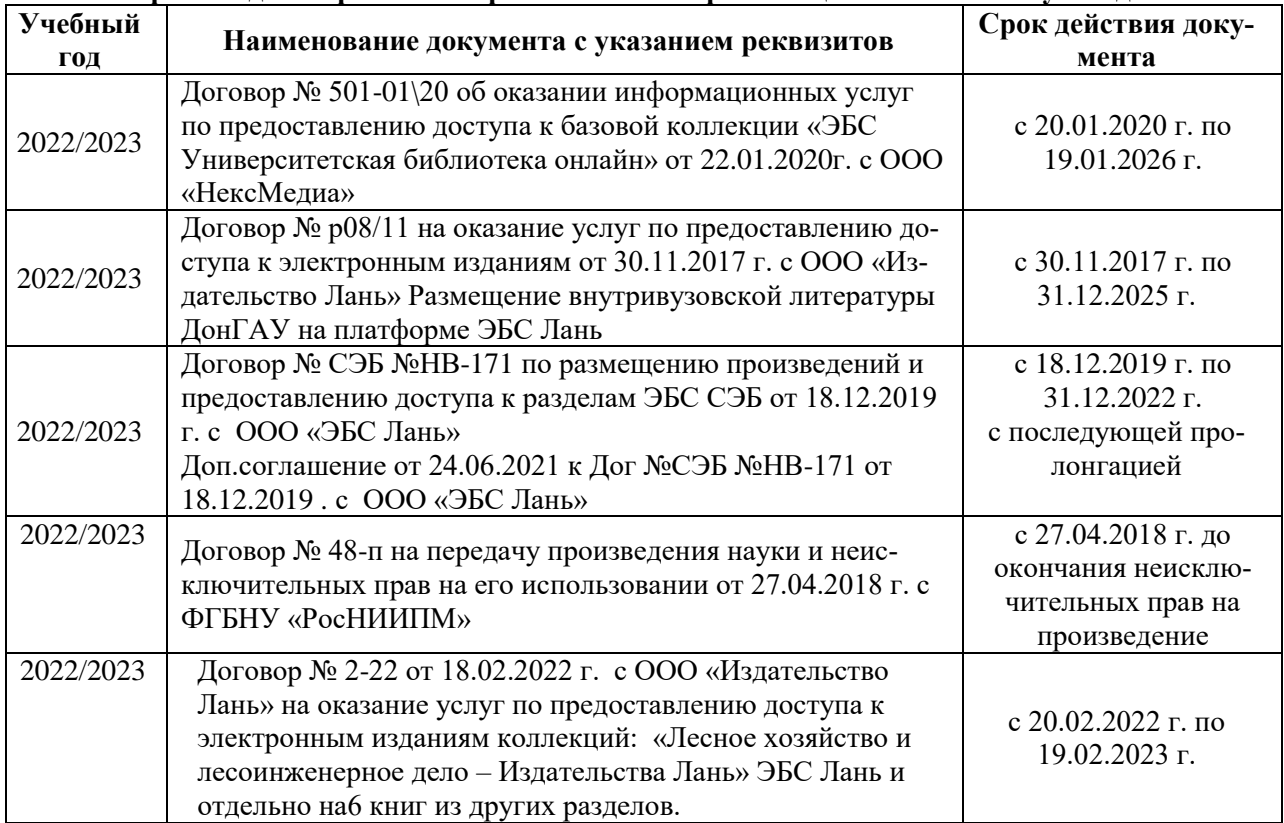

### **8.5 Перечень информационных технологий и программного обеспечения, используемых при осуществлении образовательного процесса**

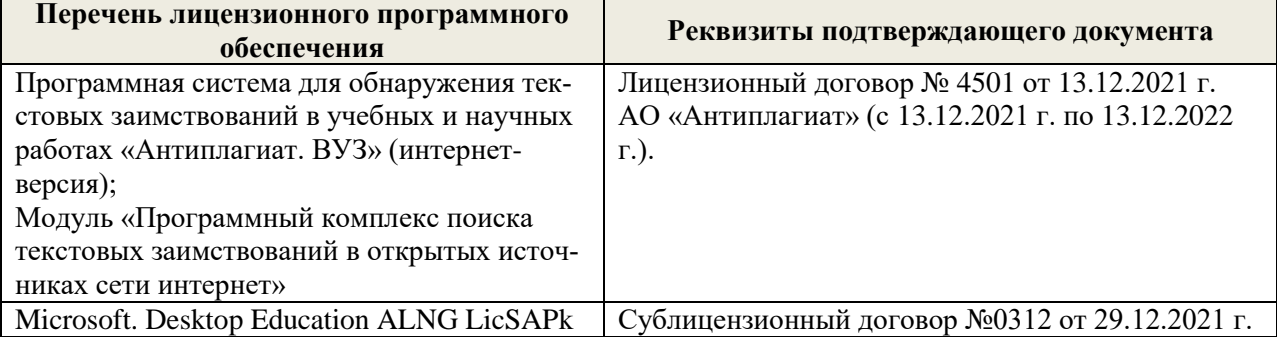

Дополнения и изменения рассмотрены на заседании кафедры «29» августа 2022 г.

Внесенные дополнения и изменения утверждаю: «29» августа 2022 г.

Декан факультета (подибись) Кружилин С.Н.